$F$ erra

# Escuela Superior Politecnica<br>del Litoral

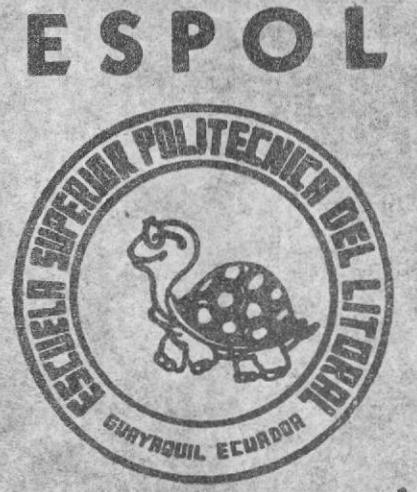

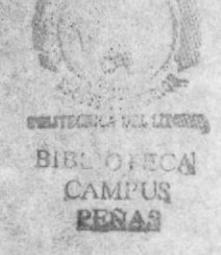

de Tecnología en Programa Computación Tesis de Grado Previa la obtencion del Titulo de a

Asistente Ejecutivo en Sistema de Información

**TEMA:** 

APERTURA DEPARTAMENTO DE PROVEEDURIA **CONTROL DE SUMINISTRO** 

> **AUTORES:** Grace Franco Viteri Ruth Najera Arevalo

Director Lcdo. CARLOS CORRAL

Año 1999

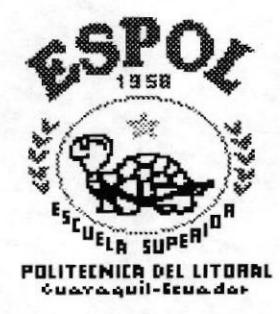

# **DECLARACION EXPRESA**

"La responsabilidad por los hechos y doctrinas en esta Tesis de Grado nos corresponden exclusivamente; y el patrimonio intelectual de la misma a la ESCUELA SUPERIOR POLITECNICA DEL LITORAL".

(Reglamento de Exámenes y Títulos Profesionales de la E.S.P.O.L.)

Grace Franco Unteri

ú

Ruth Náiéra

MAE. Alexandra Paladines de Ponce Directora General - PROTCOM

Anl. Jorge Lombeida Chávez Coordinador Académico - PROTCOM

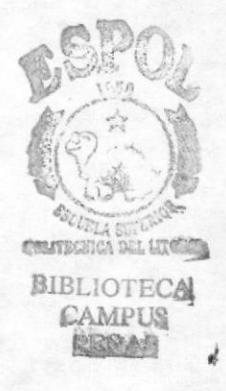

Ing. Dino Castillo Lucio Gerente Serviespol - PROTCOM

Ledo. Carlos Corral Sánchez Director de Tesis

# **AGRADECIMIENTO**

Ante todo a DIOS por haberme dado la fuerza y el don de entendimiento, alumbrando mi camino y quiándome por un sendero de bien.

Mi mayor agradecimiento es para mis padres quienes han sido mi empuje, mi fuente de ayuda para seguir adelante tanto en lo económico como en lo moral y espiritual, y son ellos quienes me han legado la más grande herencia el conocimiento sembrando en mi valores y sentimientos muy nobles. A mi amado esposo e hija a quienes les quite tiempo pero me comprenden y me acompañan siempre.

A todas mis compañeras en especial a Ruth, amiga te agradezco por haberme acompañado en este duro trayecto y haber podido realizar este provecto. MUCHO **ÉXITO PARA TI AMIGA.** 

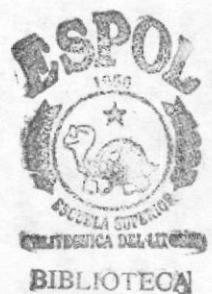

**CAMPUS** PEÑAS

GRACE

Mi agradecimiento es para mi familia con quien puedo contar en todo momento, a mis compañeras quienes siempre me ayudaron y empujaron para seguir adelante.

**RUTH** 

# DEDICATORIA

Es mi orgullo poder dedicar este manual a todas aquellas personas que creyeron en mi, espero no haberlas defraudado,

Para mi tierna hija GABY a la que espero sirva de ejemplo y guíe sus pasos hacia un futuro mejor. Porqué no? a mi familia en quienes vi reflejadas mis necesidades y anhelos.

**GRACE** 

A mi mami quien estuvo siempre ayudándome a seguir adelante, y por quien cumplo mis metas.

RUTH

# DIRIGIDO A:

A todas aquellas personas que tienen la esperanza de una sociedad mejor sepan, que con esfuerzo y optimismo así como perseverancia se logran muchos objetivos.

A las secretarias de las demás promociones, a quienes, este manual les sirva de consulta y ayuda en su carrera.

# **INTRODUCCION**

Haber logrado la melora de un proceso o producto no es suficiente si este adelanto no puede ser mantenido y perfeccionado en el tiempo. Para lograrlo es necesario su Para lograrlo es necesario su dominio basado en el conocimiento detallado de los faclores que se conjugan en su desanollo, pero además es preciso contar con un proceso que nos garantice que estos productos son desanollados siempre de una manera estable y efectiva. en otras palabras es necesario contar con un procedimiento que se traduzca como el "SABER HACER".

Bajo esta perspectiva, hemos direccionado nuestros esfuerzos hacia la apertura de un DEPARTAMENTO DE PROVEEDURIA que se encargue del suministro, contando como henamienta fundamental un proyecto para Control de Suministro en Microsoft Access

El presente n\anual. recoje varios elementos que facilitarán la comprensión. del mismo, partiendo de la premisa de que unicamente con el involucramiento de cada una de nostras lo lograremos..

# INDICE

#### Contenido

pág.

# Cap.1. COMPLEJO INDUSTRIAL CARTOPEL \* ONDUTEC

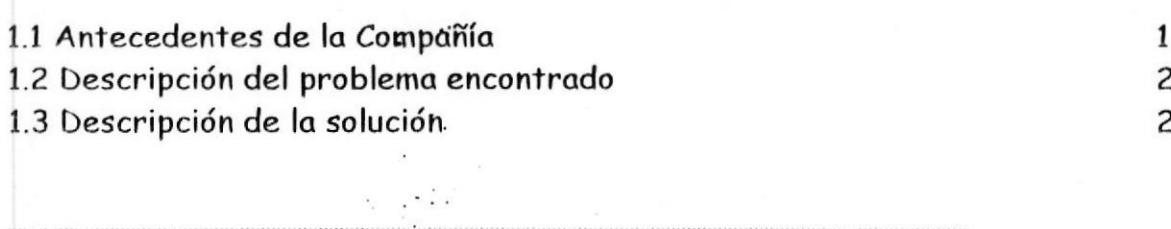

# Cap.2. DETALLES DEL PROBLEMA ENCONTRADO Y PROPUESTA DE SOLUCION

 $\ddotsc$ 

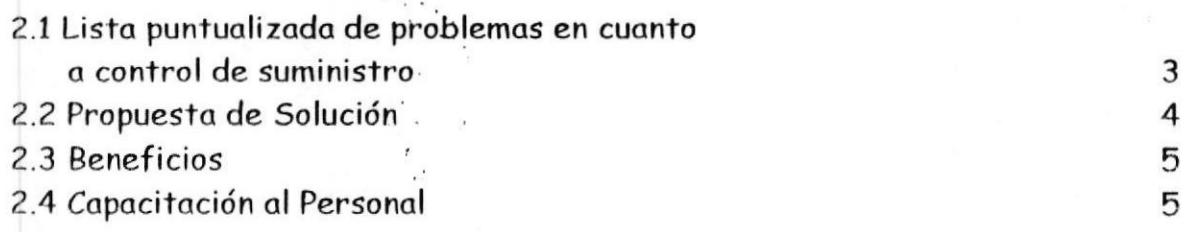

# Cap.3. APERTURA DEL DEPARTAMENTO DE **PROVEEDURIA**

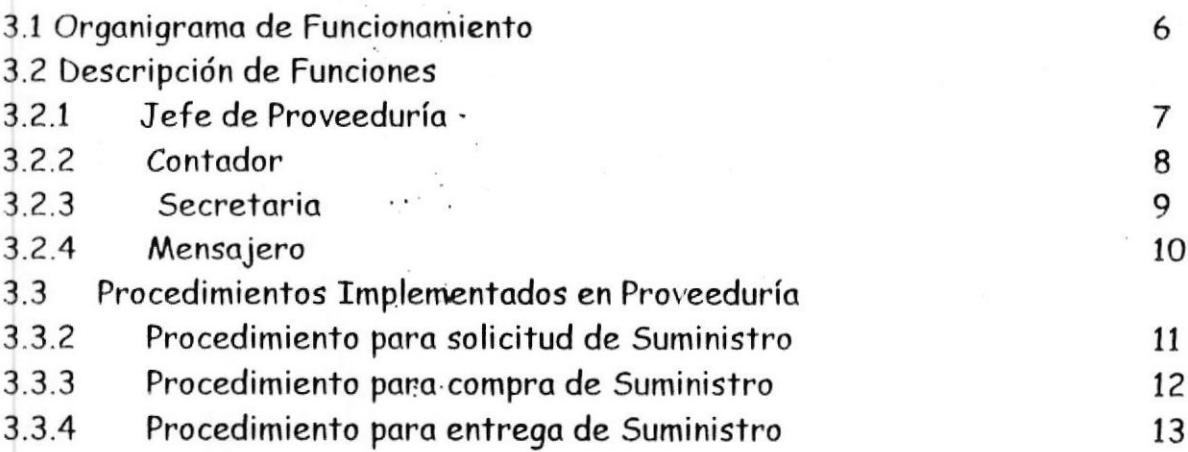

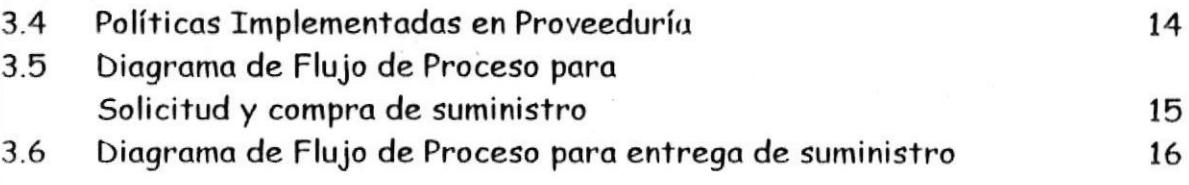

# Cap. 4. SISTEMA AUTOMATIZADO PARA CONTROL DE SUMINISTRO **International Studies**

 $\ddot{\phantom{a}}$  .

 $\bar{\psi}$ 

 $\ddot{\phantom{a}}$  .

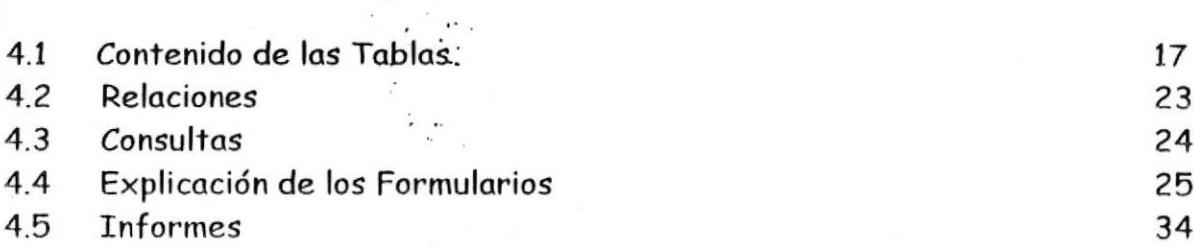

# ANALISIS FODA DEL PROYECTO

40

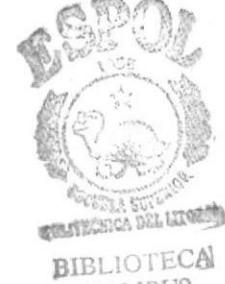

CAMPUS PEÑAS

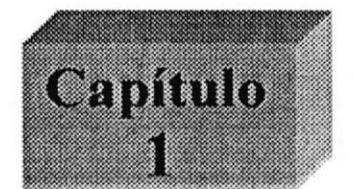

Descripción de lo Empreso

# 1. COMPLEJO INDUSTRIAL CARTOPEL \* ONDUTEC

- 1.1 Antecedentes de la Compañía " COMPLEJO INDUSTRIAL CARTOPEL \* ONDUTEC".
- 1.2 Descripción general del problema encontrado.
- 1.3 Propuesto de solución.

# 1. COMPLEJO INDUSTRIAL CARTOPEL \* ONDUTEC

# 1,1 ANTECEDENTES DE LA COMPAÑiA

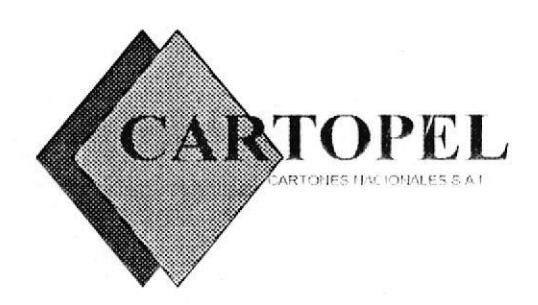

CARTONES NACIONALES S.A.l., CARTOPEL inició sus operaciones en 1990, dedicándose a la producción de papeles y cartulinas de diferentes calidades tales como: Cartulina dúplex, plegable, liner blanco, liner kraft, corrugado medio y papel multicapa.

En su proceso de fabricación utili¿a la más adecuada combinación de fibras virgenes y fibras secundarias, acorde con la corriente mundial del uso del reciclado como ayuda de la preservación del medio ambiente.

Cuenta además con un complejo sistema de recirculación de aguas y tratamiento de afluentes garantizando de esta forma la devolución del agua utilizada en su proceso, limpia y sin ninguna conlaminación.

Los productos fabricados por CARTOPEL S.A.I., cumplen con los más altos estándares de calidad, lo que ha permitido mantener un conslante crecimiento en sus exportaciones.

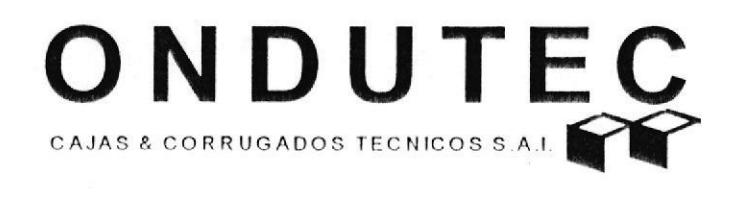

CAJAS Y CORRUGADOS TECNIC0S S.A.l., ONDUTEC es una compañia productora de empaques de cartón corrugado, que inició sus actividades en 199'1, con el ánimo de ofrecer <sup>a</sup> sus clientes una alternativa para atender los requerimientos de embalaje, tanto para el mercado de consumo interno como para los exportadores de productos ecuatorianos.

ONDUTEC S.A.l., cuenta con maquinarias y equipos con capacidad de producción instalada de 4'500.000 nr mensuales. Utiliza en su proceso de fabricación rnaterias prinras nacionales y extranjeras que cumplen con los más altos parámetros de calidad, los cuales son verificados en sus laboratorios modernamente equipados, garantizando así una óptima calidad en sus productos finales.

Desde sus inicios, ha sido la máxima preocupación de ONDUTEC S.A.I. la satisfacción total de las necesidades de sus clientes, creando de este modo una cultura empresarial de calidad y servicio.

PROTCOM Página: 1. ESPOL

**BIBLIOTEC** 

El complejo industrial CARTOPEL - ONDUTEC genera de manera directa 450 puestos de trabajo. los cuales, unidos a la alta paficipación de mano de obra indirecta en labores como el reciclaje de papel, transporte, comercio y servicios, han contribuido de manera positiva al desarrollo de la región y el país.

Nuestro personal se ha vinculado a sus labores productivas bajo una clara cultura empresarial de Servicio al Cliente, y con un serio compromiso de excelencia siendo sus valores:

- La calidad entendida en un concepto integral. a
- El Liderazgo asumido con responsabilidad.  $\bullet$
- El respeto al ser humano y la convicción de que es el recurso más preciado. a
- La ética que enmarca sus principios en sus productos. a
- La comunicación entendida como un elemento esencial. a
- La perseverancia el valor que nos anima a reintentar y continuar. a

# I.2 DESCRIPCION GENERAL DEL PROBLEMA ENCONTRADO.

**AMPIR** En la actualidad ONDUTEC cuenta en su organización con 12 departamentos, los cuales necesitan proveerse de materiales de oficina para el normal desenvolvimiento de actividades: estas funciones están delegadas a dos personas: el Contador. y Jefe de Logistica, ellos nos explican que: toma mucho tiempo la recepción de requerimientos, debido que a cada departamento se le entrega una hoja, en la cual se detallan los útiles cantidad requerida por cada área. toma tres días reunir estas hojas y entregárselas al contador para la organización y cálculo de las mismas. Una vez realizados los cómputos se elabora una hoja de cálculo en Excell copiando los datos obtenidos par enviarla a logística para la revisión y aprobación de la misma. Una vez aprobada se emite la orden de compra respectiva, todo este proceso requiere de alrededor 15 días, lo cual crea retraso para la distribución de suministros.

#### 1.3 DESCRIPCION DE LA PROPUESTA DE SOLUCION.

En una junta sostenida con la Directiva de ONDUTEC, el Conlador y el Jefe de Iogistica se encontraron fallas en el manejo y control de suministros por lo que se determinó crear el DEPARTAMENTO DE PROVEEDURIA, el mismo que se encargará del manejo y control de suministros de oficina. Como parte de este proyecto se contempla desarrollar un sistema de control en Access para el ingreso y egreso de suministros, se implementará un procedimiento tanto para los requerimientos como para la entrega de suministros, además de la creación de archivos para mantener información a la cual-se pueda recurrir en un momento determinado para el control del uso de maleriales y evitar el desperdicio.

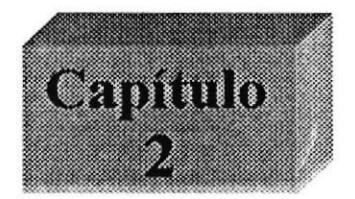

# Presentación del problema y solución

# 2. PROBLEMAS ENCONTRADOS Y PROPUESTA DE SOLUCION.

2.1 Problemas encontrados en cuanto al control de suministro.

 $\mathcal{A}$  .

2.2 Nuestra Propuesta de Solución.

2.3 Beneficios.

2.4 Capacitación al Personal.

APERTURA DEPARTAMENTO DE PROVEEDURIA

# 2. PROBLEMAS ENCONTRADOS Y PROPUESTA DE SOLUCION

#### Lista **Problemas** existentes  $2.1.$ de en cuanto al control de suministros.

- No existe un procedimiento establecido para el control de suministros, (solicitud y entrega).
- · Se utiliza demasiado papel en la solicitud de suministros; por cada departamento de la empresa (12 departamentos) se entrega una hoja o más con formato preestablecido para la solicitud de suministros.

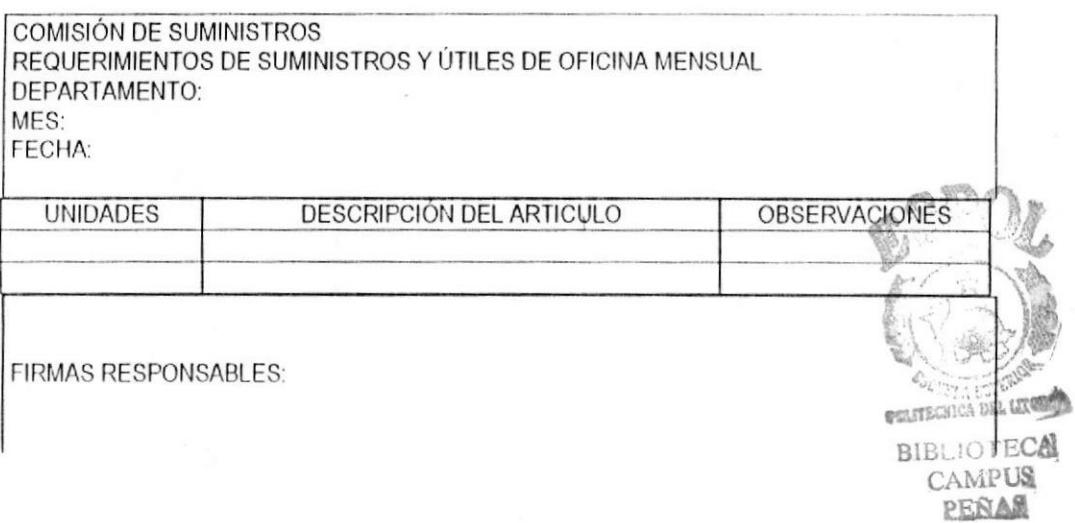

- . Una vez entregadas estas hojas a cada departamento toma tres días reunirlas para la organización de las mismas.
- Hay demora en la organización de las misma pues puede ocurrir que no se entienda lo escrito, además del traspapele o perdida de estos requerimientos
- Errores en la contabilidad; todo se hace manualmente.
- No existe un archivo físico y tampoco un archivo electrónico.
- La demora en la organización de estos requerimientos causa que se retrase la orden de compra.

 $E^{S,2}$  .

, ,'.! **Statement Suraway** 

 $\frac{1}{2}$ 

En cuanto a la entrega de suministro:

- No hay un comprobante de entrega de suministro.
- Si no hay suministro se interfiere en el normal desenvolvimiento de la empresa.
- No hay control en cuanto al uso apropiado o no de los materiales de oficina.

En la actualidad el manejo de suministros está a cargo de dos personas y se lo hace sin ningún tipo de control. No hay politicas establecidas así como tampoco hay un procedimiento implementado para la solicitud de suministros y para la entrega del mismo.

## 2.2. PROPUESTA DE SOLUCION AL PROBLEMA PLANTEADO

- $\bullet$  En una junta sostenida con la directiva de ONDUTEC, el contador, y el ejefe de logística se analizaron estas fallas en el manejo y control de suministros se deterninó al abrir el DEPARTAMENTO DE PROVEEDURIA que se encargará del manejo y control de suministros de oficina.
- . Como parle de dicha propuesta se contempla desarrollar un proyecto de control en Access para el ingreso y egreso de suministro.
- Se creará un archivo físico el cual se lo llevará por departamento para mantener información a la cual se pueda recurrir para el control del uso y evitar el desperdicio de material.
- . Se inrplernentará un procedimiento tanto para los requerimientos conro para la entrega de suministro.
- Se crearán políticas para la solicitud del suministro

PROTCOM Página: 4. ESPOL

# 2.3. BENEFICIOS:

Con el proyecto, y la implementación de los procedimientos a desarrollar se busca mejorar el control de suministros de ONDUTEC - CARTOPEL,

- . Ahorro de tiempo y de papel.
- . Evitar la pérdida de información.
- . Conservar la información ,
- . Simplificar el proceso de solicitud de suminislros.
- · Pedidos mensuales y una sola entrega a través del sistema.

# 2.4. CAPACITACION AL PERSONAL

Para lograr un excelente y eficaz funcionamiento de este departamento nos comprometemos a dar la capacitación necesaria y adecuada a cada una de las personas que se van a encargar del mismo.

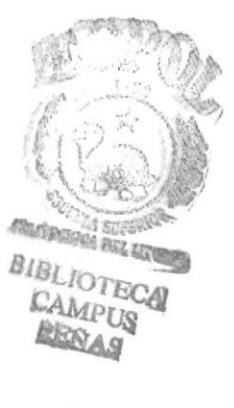

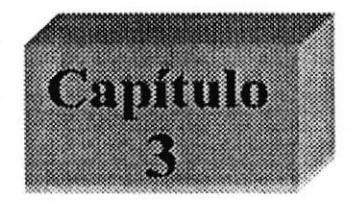

#### Departamento de Proveeduría

## 3. Apertura del Departamento de Proveeduría.

3.1 Organigrama de Funcionamiento.

3.2 Descripción de Funciones:

3.2.1 Jefe de proveeduria.

3.2.2 Contador de proveeduria.

3.2.3 Secretaria de proveeduria.

3.2.4 Mensajero.

3.3 Procedimientos implementados:

3.3.1 Procedimiento para solicitar suministro.

3.3.2 Procedimiento para comprar suministro.

3.3.3 Procedimiento para entregar suministro.

3.4 Políticas implementadas

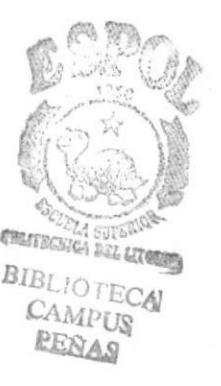

# 3. APERTURA DEL DEPARTAMENTO DE PROVEEDURIA

# 3.1 ORGANIGRAMA DE FUNCIONAMIENTO

funcionamiento del Departamento de Proveeduría, se presentó el siguiente Para el organigrama de funcionamiento:

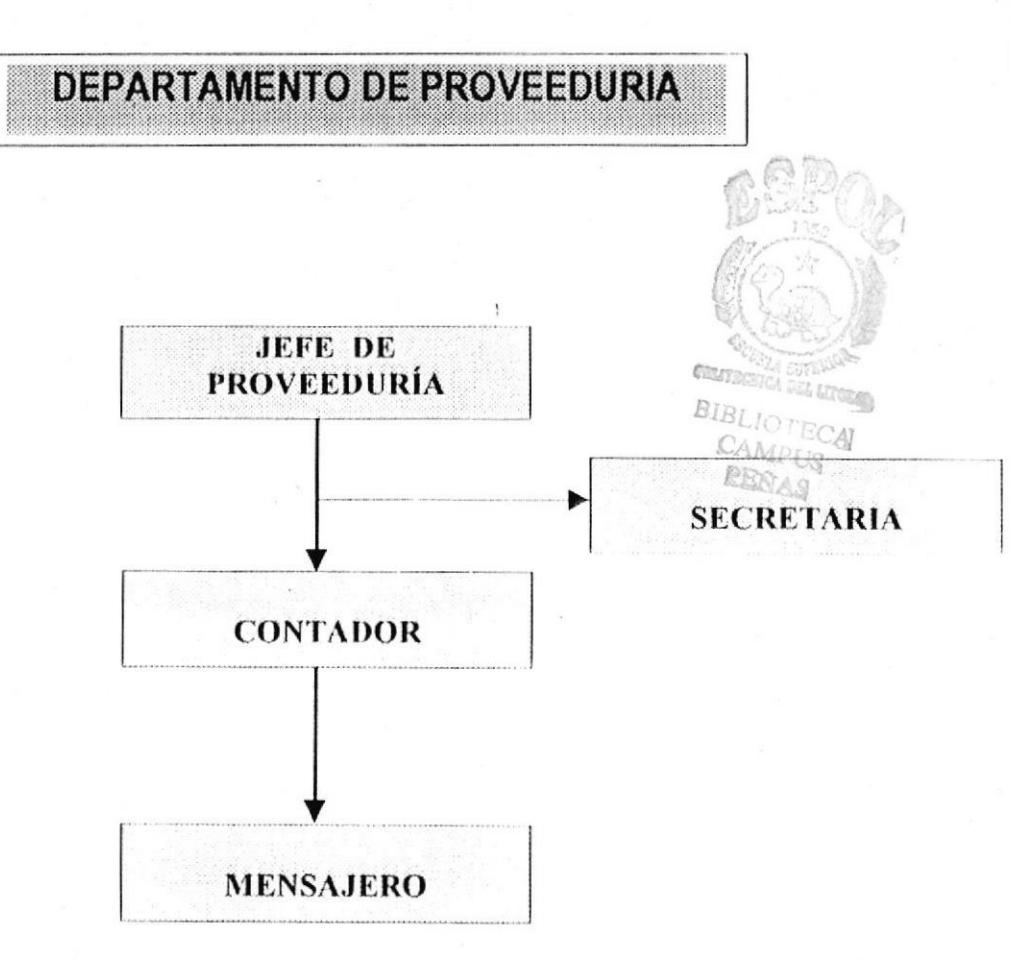

 $\mu$ 

# 3.2 DESCRIPCION DE FUNCIONES:

Para lograr organización y buen desempeño de este departamento a continuación se realiza la descripción de funciones respectiva:

# 3.2.1 JEFE DE PROVEEDURIA:

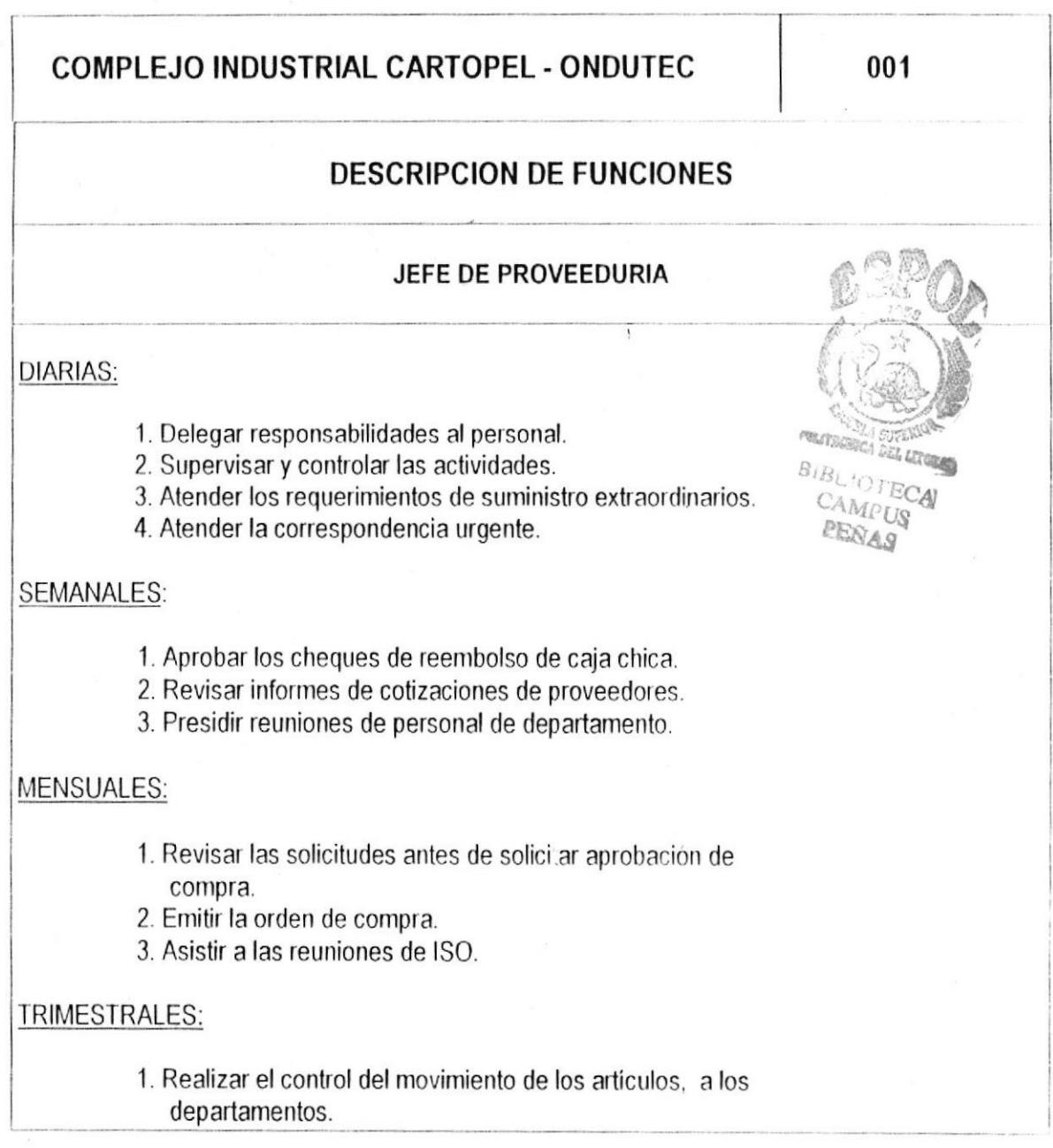

PROTCOM Página: 7. ESPOL

#### 3.2.2 CONTADOR

# **COMPLEJO INDUSTRIAL CARTOPEL - ONDUTEC**

002

# **DESCRIPCION DE FUNCIONES**

## **CONTADOR**

#### **DIARIAS:**

1. Actualizar la Contabilidad del departamento.

- 2. Supervisar las actividades de la secretaria.
- 3. Dar trámite a los requerimientos de suministro extraordinarios.
- 4. Atender la correspondencia urgente.

#### **SEMANALES:**

- 1. Realizar el arqueo de caja chica.
- 2. Actualizar informes de cotizaciones de proveedores.
- 3. Atender reuniones de personal de departamento.

#### MENSUALES:

- 1. Encargará de los cálculos de solicitudes.
- 2. Realizará la distribución del suministro.
- 3. Elaborará informes para las reuniones de ISO.

#### **TRIMESTRALES:**

1. Establecerá estadísticas del comportamiento del suministro.

#### 3.2.3 SECRETARIA

# COMPLEJO INDUSTRIAL CARTOPEL - ONDUTEC 003 **DESCRIPCION DE FUNCIONES**

#### SECRETARIA DEL DEPARTAMENTO

#### **DIARIAS:**

- 1. Actualizar el archivo fisico.
- 2. Atenderá llamadas y la correspondencia.
- 3. Receptará los requerimientos de suministro extraordinarios.
- 4. Manejo de caja chica.
- 5. Coordinar las actividades del mensajero.

# SEMANALES:

- 1. Entregar caja chica para su arqueo.
- 2. Solicitar cotizaciones a los proveedores.
- 3. Asistir a reuniones de personal de departamento.

#### **MENSUALES:**

- 1. Imprimir las solicitudes.
- 2. Pasar la información de los requeridos al contador.
- 3. Ingresar los datos de suministro al computador.
- 4. Mantener al día el archivo físico y electrónico.
- 5. Coordinar las reuniones del personal.

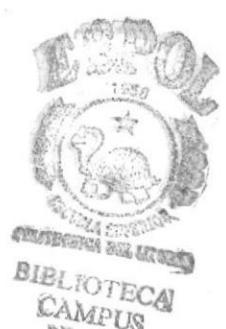

PROTCOM Página: 9. ESPOL

#### 3.2.4 MENSAJERO

# **COMPLEJO INDUSTRIAL CARTOPEL - ONDUTEC**

# **DESCRIPCION DE FUNCIONES**

#### **MENSAJERO**  $\overline{1}$

**DIARIAS:** 

Realizará actividades dentro y fuera de la compañía:

1. Depósitos en los bancos 2. Realizar compras. 3. Entregar encomiendas.

PROTCOM Página: 10. ESPOL

# 3.3 PROCEDIMIENTOS IMPLEMENTADOS EN PROVEEDURIA

# 3.3.I. PROCEDIMIENTO DE SOLICITUD DE SUMINISTRO

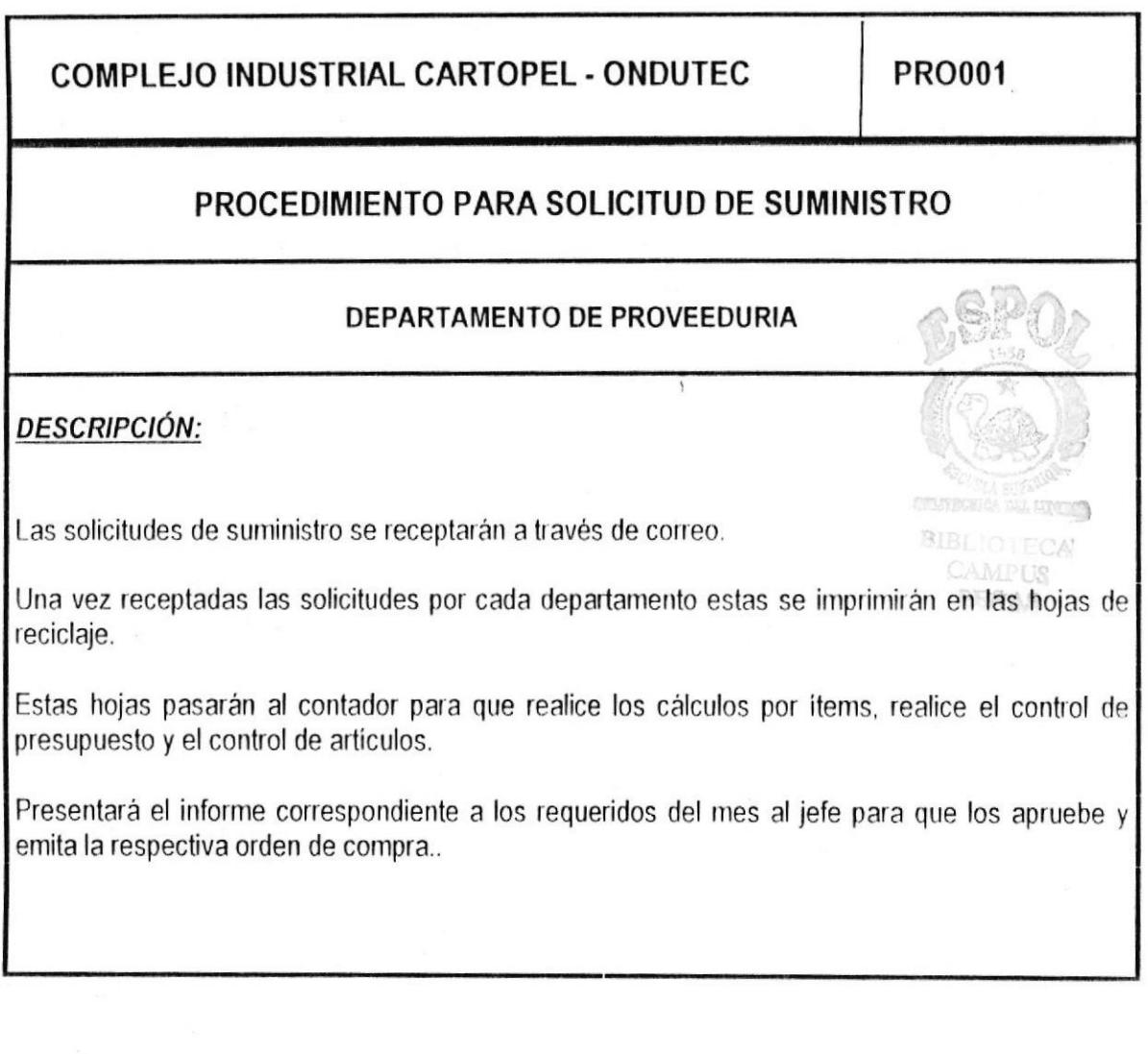

# 3.3.2 PROCEDIMIENTO DE COMPRA DE SUMINISTRO

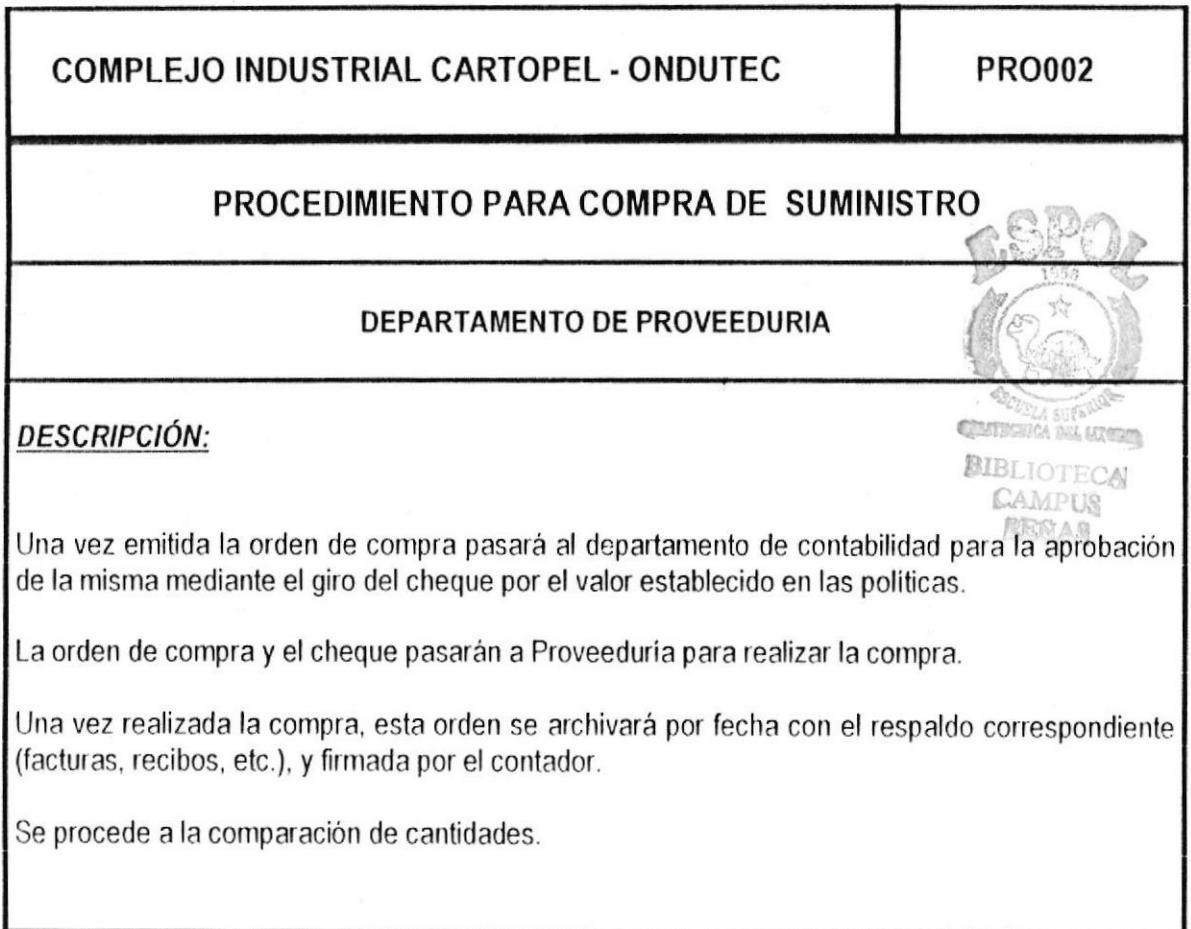

×

PROTCOM Página: 12. ESPOL

# 3.3.3 PROCEDIMIENTO PARA ENTREGA DE SUMINISTRO

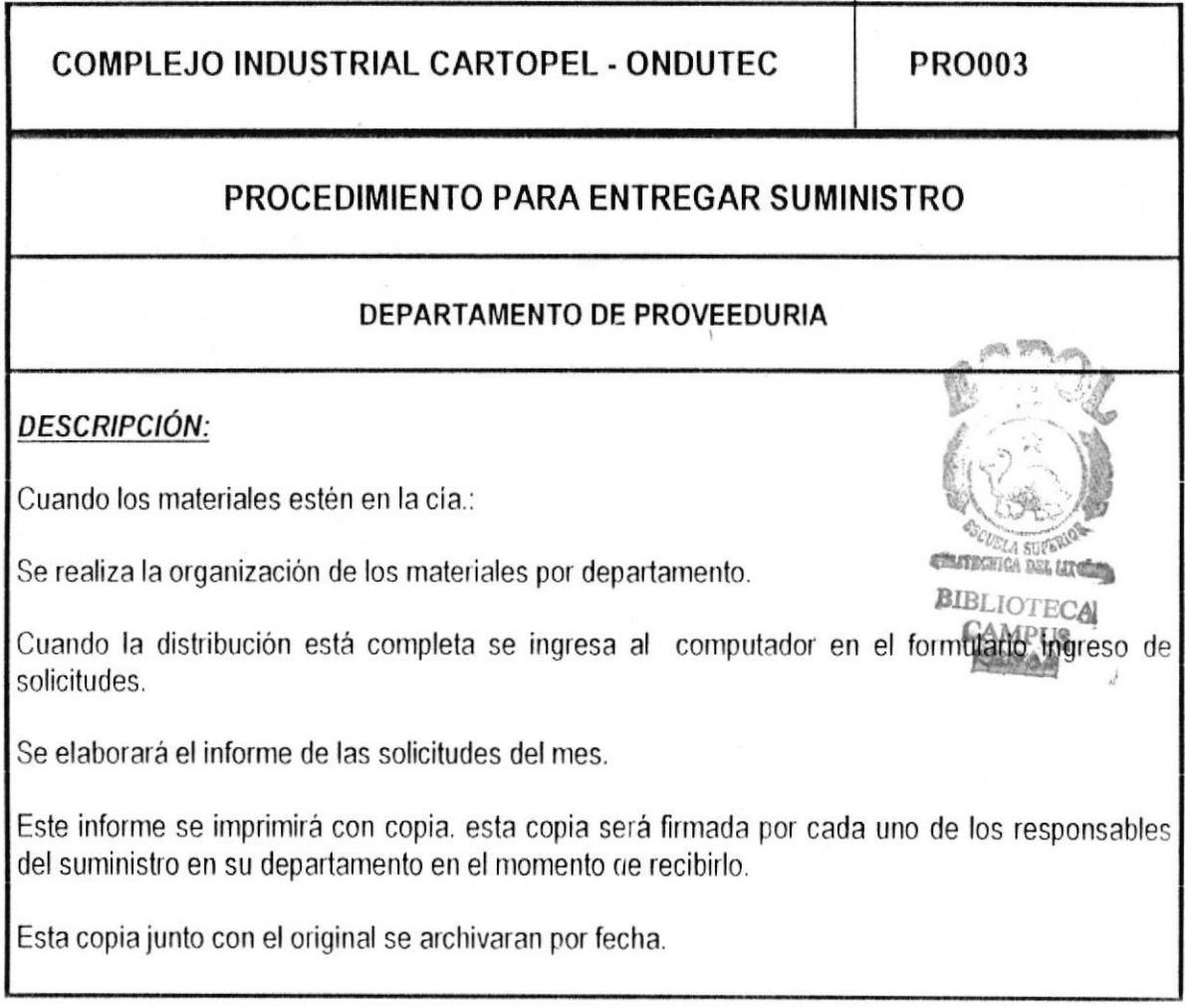

APERTURA DEPARTAMENTO DE PROVEEDURIA

CONTROL OE SUMINISTRO

# 3.4 POLiTICAS A IMPLEMENTAR EN PROVEEDURIA

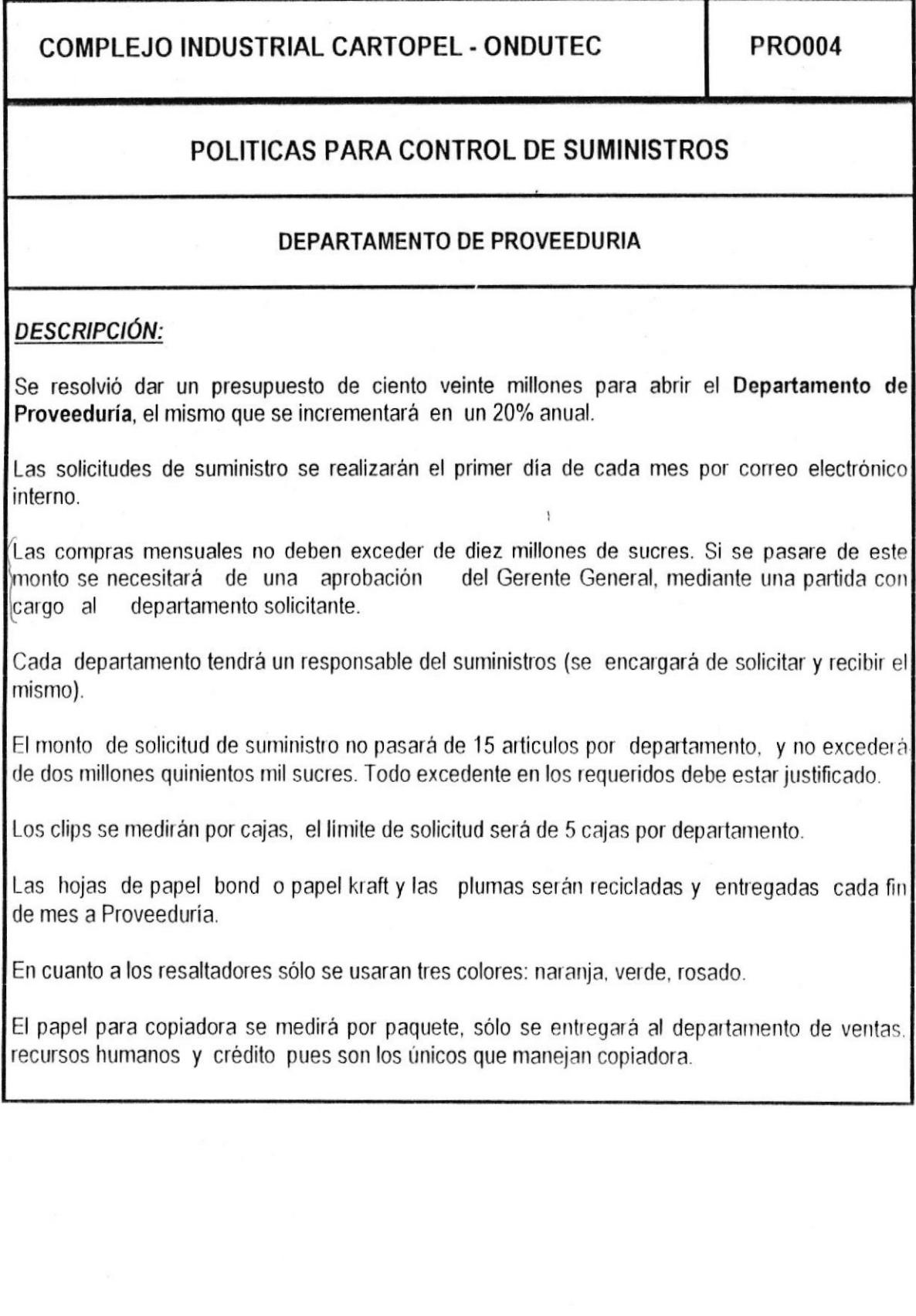

PROTCOM Página: 14. ESPOL

## 3.5 DIAGRAMA DE FLUJO DE PROCESO PARA SOLICITUD Y COMPRA DE SUMINISTRO

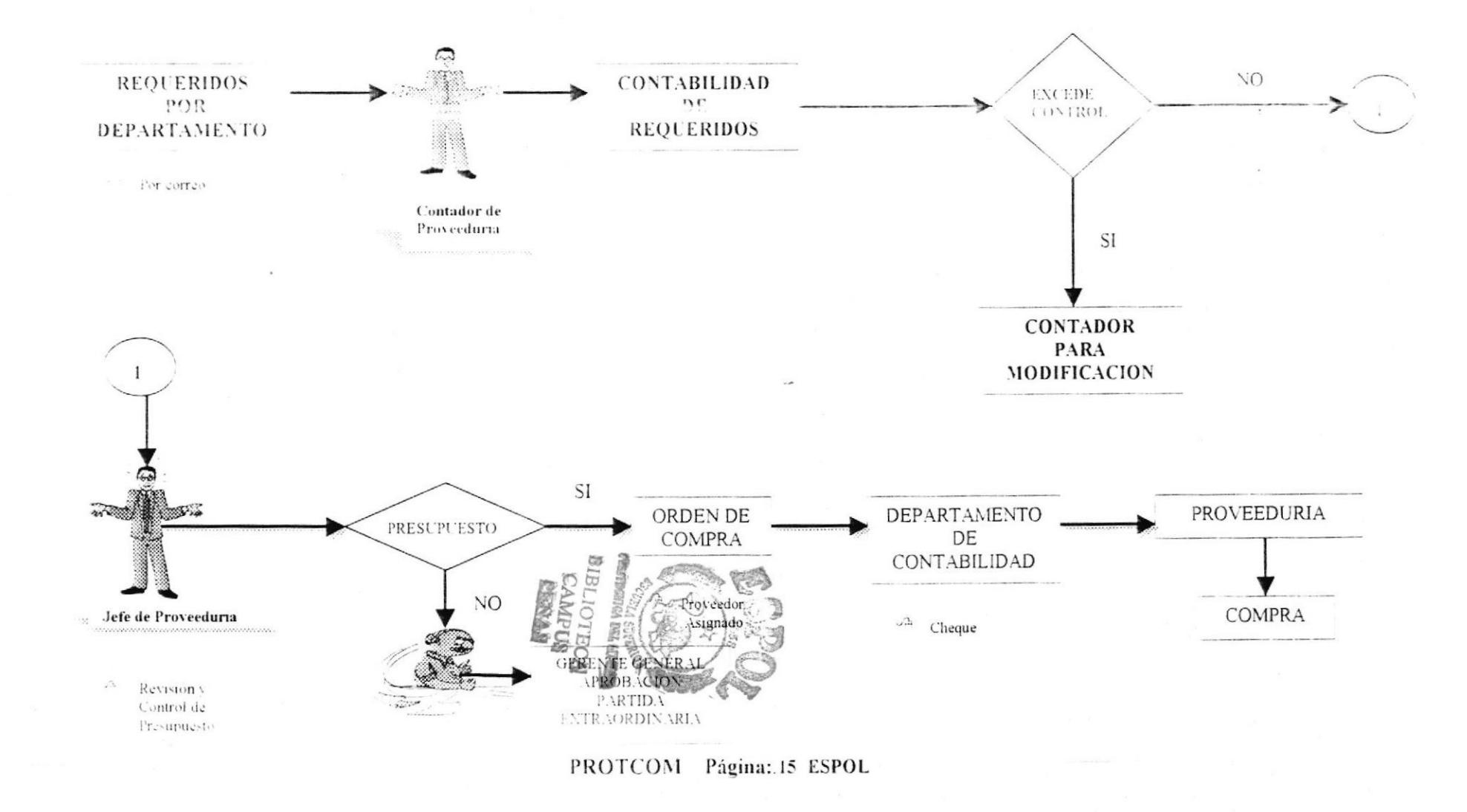

**CONTROL DE SUMINISTRO** 

# 3.6 DIAGRAMA DE FLUJO DE PROCESO PARA LA ENTREGA DE SUMINISTRO

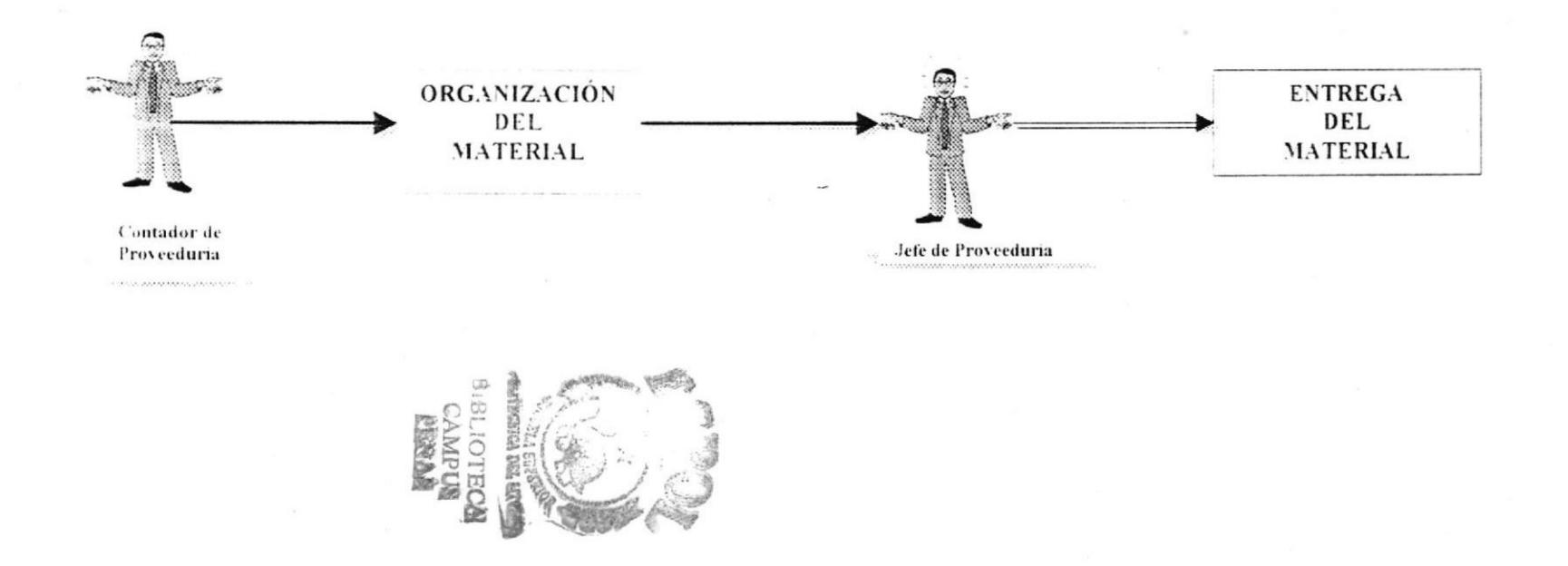

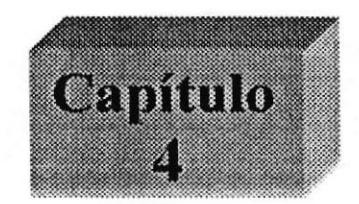

Control de Suministro

# 4. PROYECTO PARA CONTROL DE SUMINISTRO EN ACCESS.

4.1 Contenido de las tablas

4.2 Relaciones

4.3 Consultas

4.4 Explicación de los Formularios

t

4.5 Informes

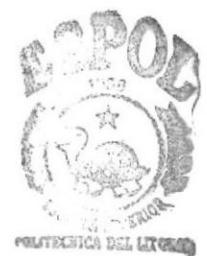

**BIBLIOTECA** CAMPUS PEÑAS

# 4. PROYECTO AUTOMATIZADO PARA CONTROL DE SUMINISTRO

# **4.1. CONTENIDO DE LAS TABLAS**

Una tabla es un conjunto de datos sobre un tema específico. Si usa una tabla independiente para cada tema evita la duplicación de datos lo que hace que la base de datos sea más eficiente y haya menos posibilidades de error. Las tablas organizan datos en columnas (campos) y en filas (registros).

En la vista Hoja de datos de una tabla, puede agregar, modificar o ver los datos de la misma. También puede revisar la ortografía de los datos de la tabla, imprimirlos, ordenar o filtrar registros, cambiar la apariencia de la hoja de datos o cambiar la estructura de la tabla agregando o eliminando columnas. En la vista Diseño, puede crear una tabla completa a partir de cero, o agregar, eliminar o personalizar campos de una tabla existente.

**CAMPO CLAVE:** se refiere al campo o al grupo de campos que pueden identificar a un registro sin posibilidad de equivocación, es decir, aquel cuyo contenido no se repita a través de la tabla. Un campo clave o clave principal es cuando un solo campo identifica el registro.

Nuestro proyecto una base de datos en MICROSOFT ACCESS la hemos denominado : "SUMINISTRO", y consta de ocho tablas que las mostramos a continuación:

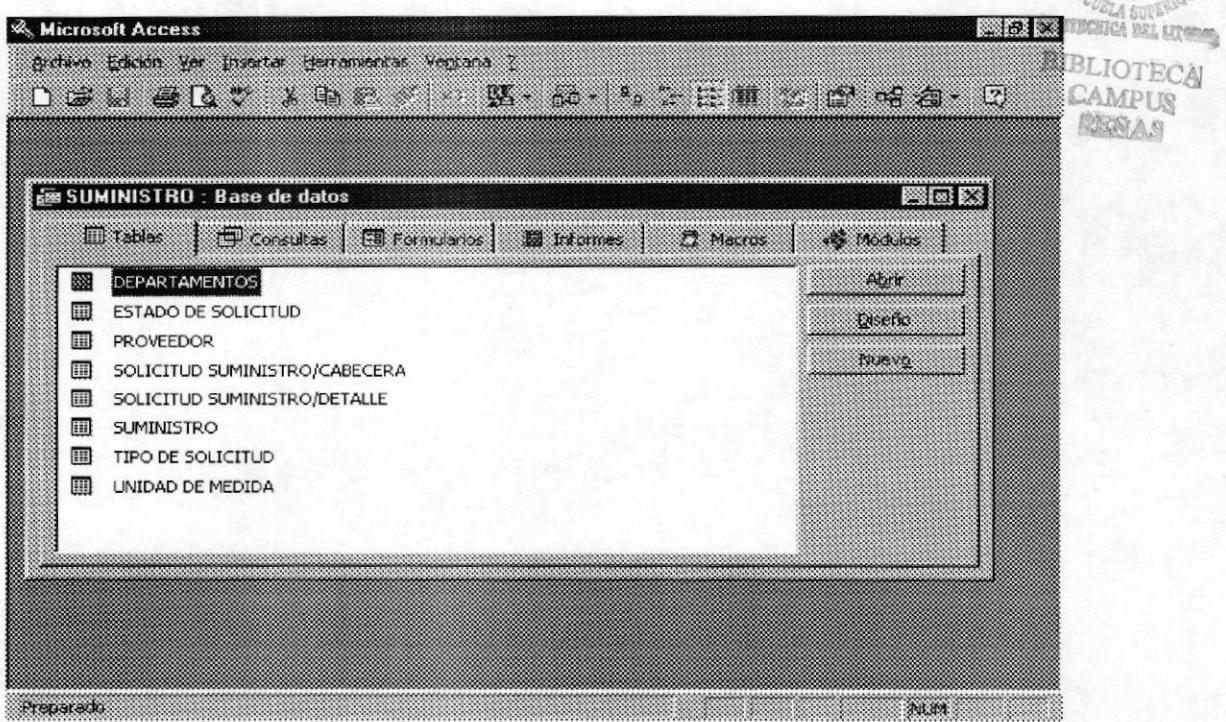

1. TABLA: DEPARTAMENTOS.- en esta tabla se codifica los departamentos de la compañía, y se indica el nombre del usuario responsable del suministro en dicho departamento.

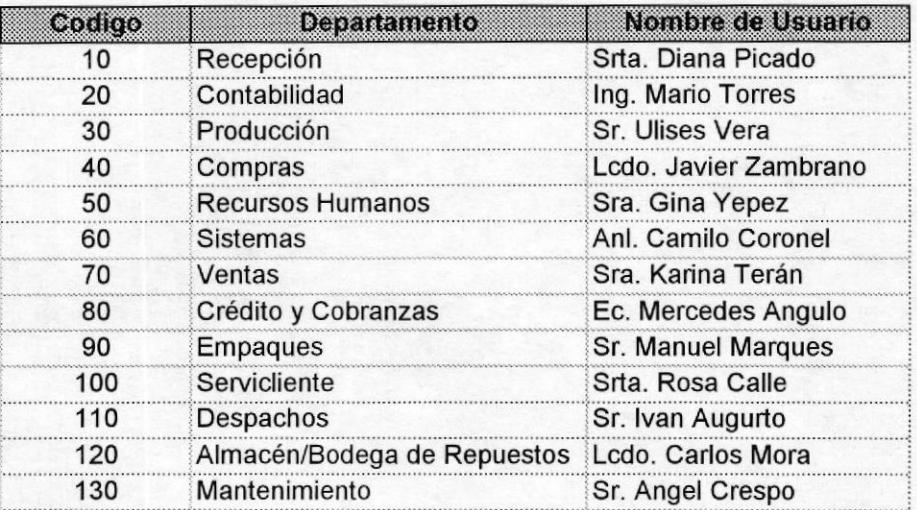

2.TABLA: ESTADO DE SOLICITUD.- en esta tabla se codifica el estado de solicitud: Entregada (todo entregado), pendiente (más de un artículos sin entregar).

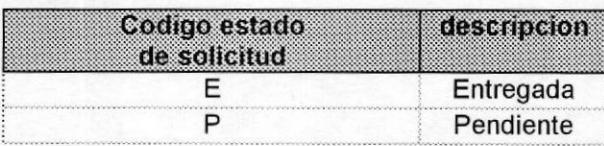

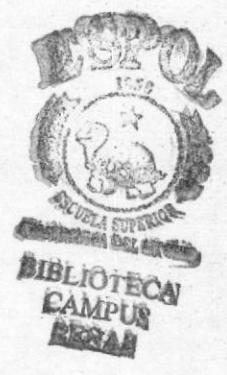

3.TABLA: TIPO DE SOLICITUD.- en esta tabla se codifica el tipo de solicitud, si es normal dentro del tiempo establecido o extraordinaria fuera de tiempo.

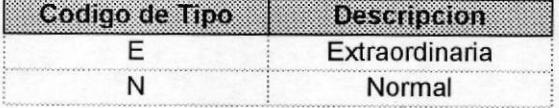

PROTCOM Página: 18 . ESPOL

4.TABLA: PROVEEDORES.- se codifica los proveedores de suministro a los cuales se compra, indicando el nombre del vendedor.

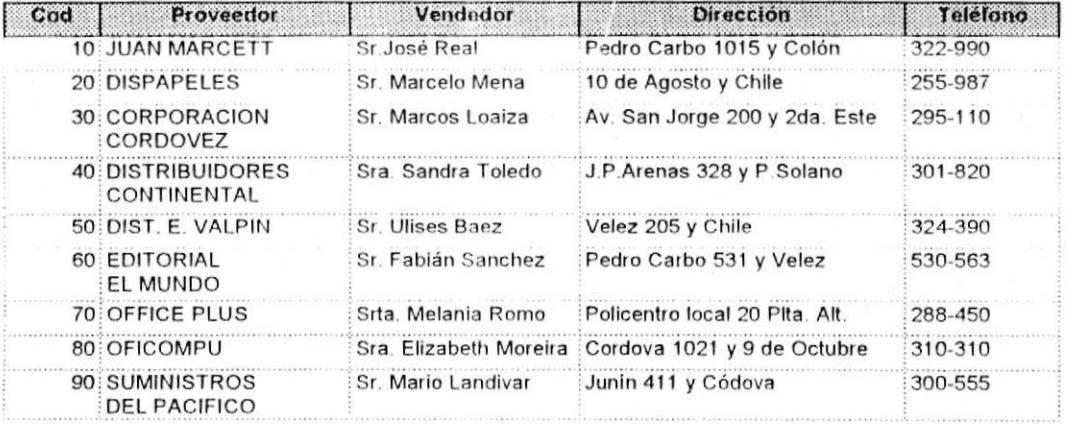

5. TABLA: UNIDAD DE MEDIDA.- en esta tabla se codifica la unidad por la cual se va a medir el suministro, es decir, si es caja, paquete, unidad, etc..

 $\mathbf{1}$ 

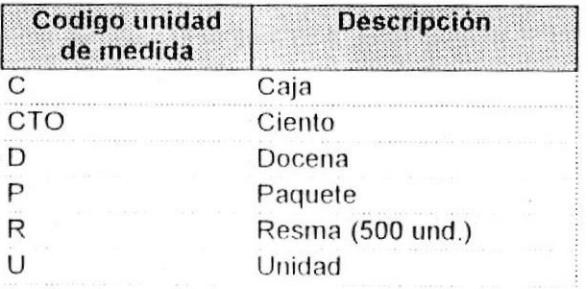

PROTCOM Página: 19. ESPOL

6. TABLA : SUMINISTRO.- aquí se codifica todos los materiales de oficina que se usan en la compañía, se especifica el proveedor, unidad de medida, precio de compra.

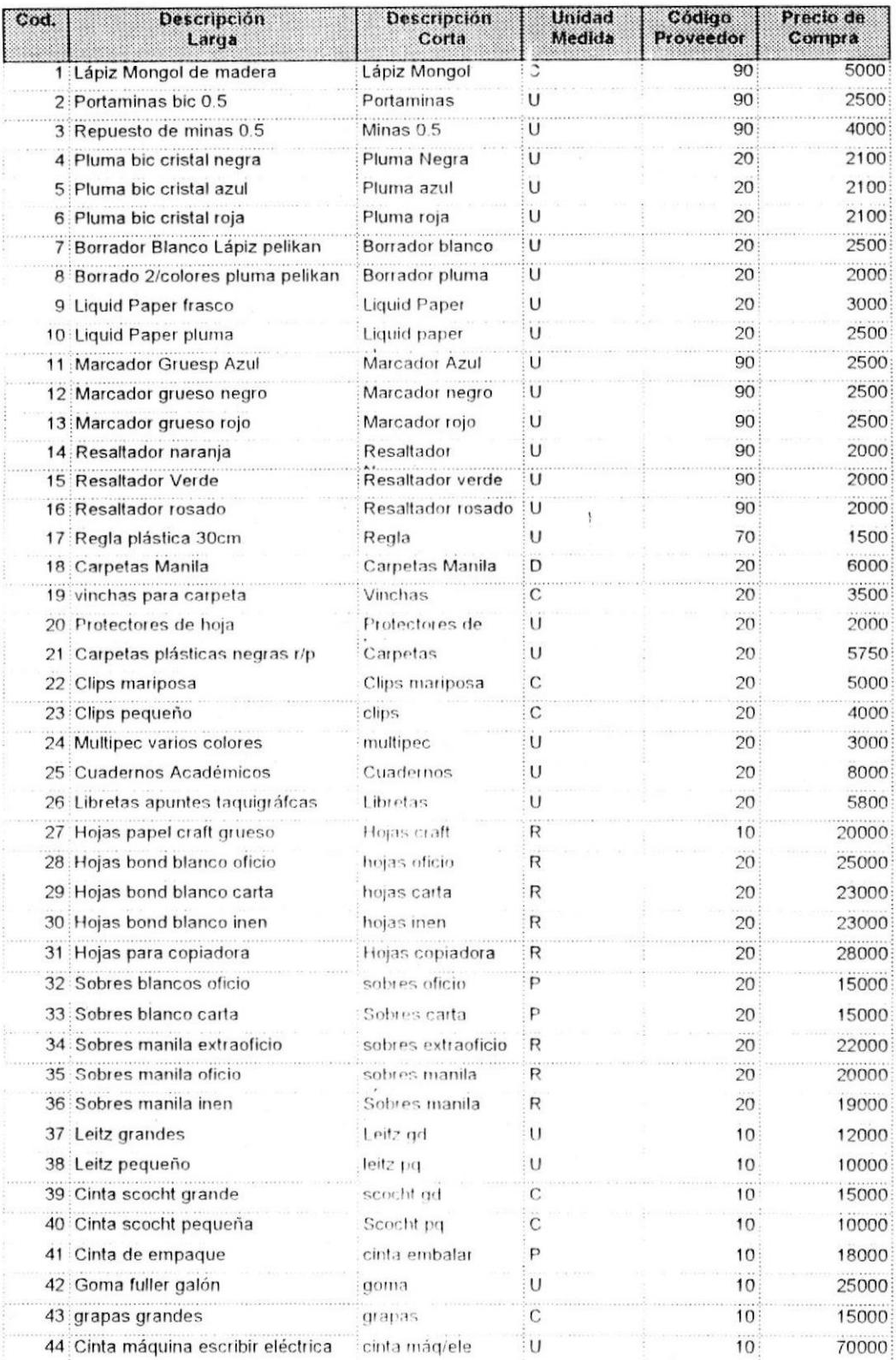

#### PROTCOM Página: 20. ESPOL

#### APERTURA DEPARTAMENTO DE PROVEEDURIA

#### **CONTROL DE SUMINISTRO**

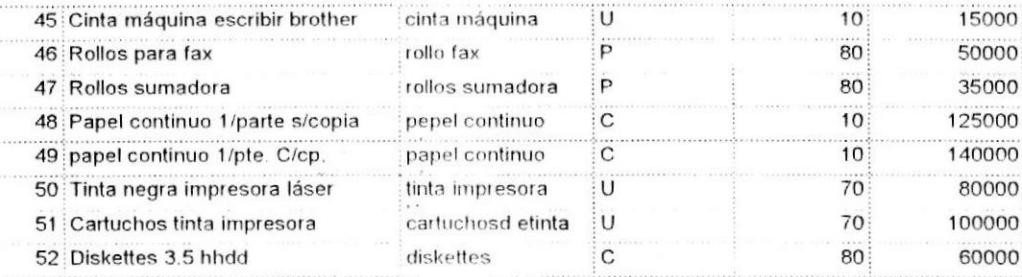

7. TABLA: SOLICITUD/SUMINISTRO/CABECERA. esta tabla fue creada para el ingreso de solicitudes, aquí se especificará la etiqueta de la solicitud.

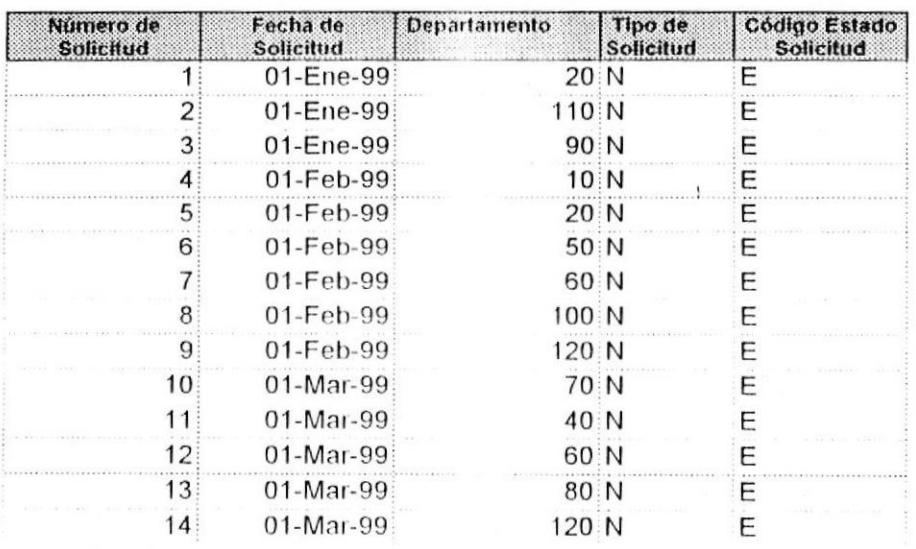

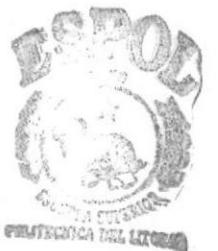

8. TABLA: SOLICITUD/SUMINISTRO DETALLE.- esta tabla fue creada para poder marrejar varios artículos correspondientes a una solicitud. PEÑAS

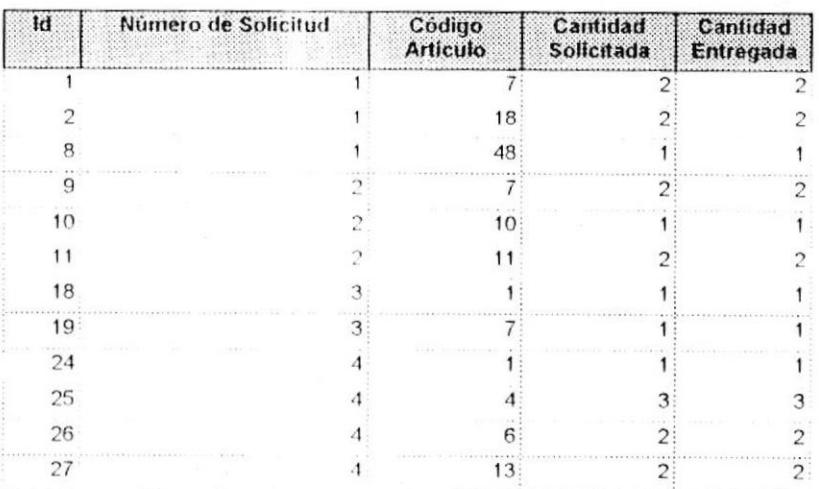

#### PROTCOM Página: 21 . ESPOL

#### APERTURA DEPARTAMENTO DE PROVEEDURIA

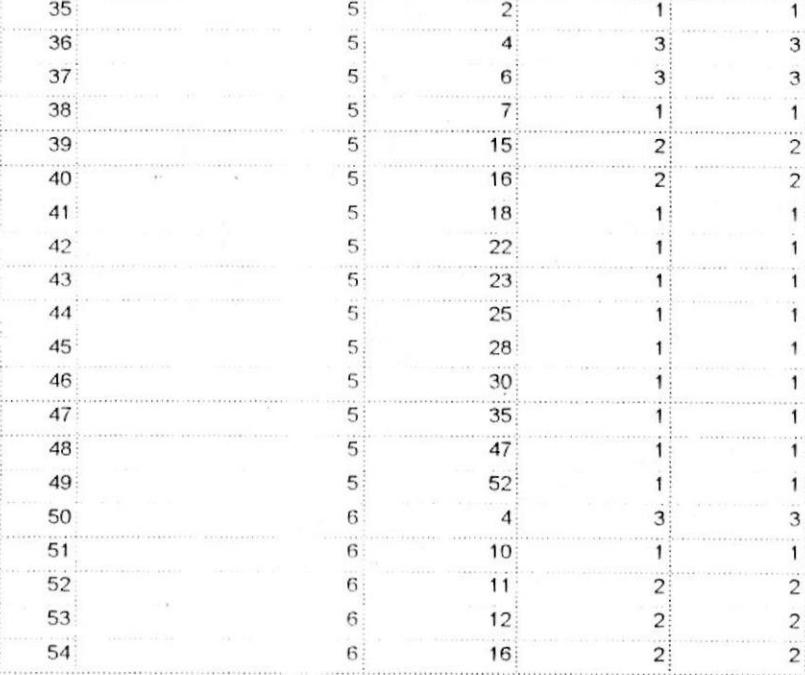

ÿ

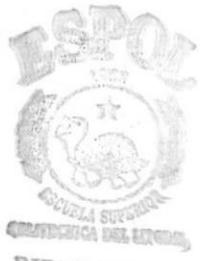

**BIBLIOTECA** 

PROTCOM Página: 22 . ESPOL

## **4.2 RELACIONES DE LAS TABLAS**

Una vez creadas tablas diferentes para cada tema de la base de datos, necesita una forma de indicarle a Microsoft Access cómo debe volver a combinar esa información. El primer paso de este proceso es definir relaciones entre las tablas. Una vez realizada esta operación, puede crear consultas, formularios e informes para mostrar información de varias tablas a la vez.

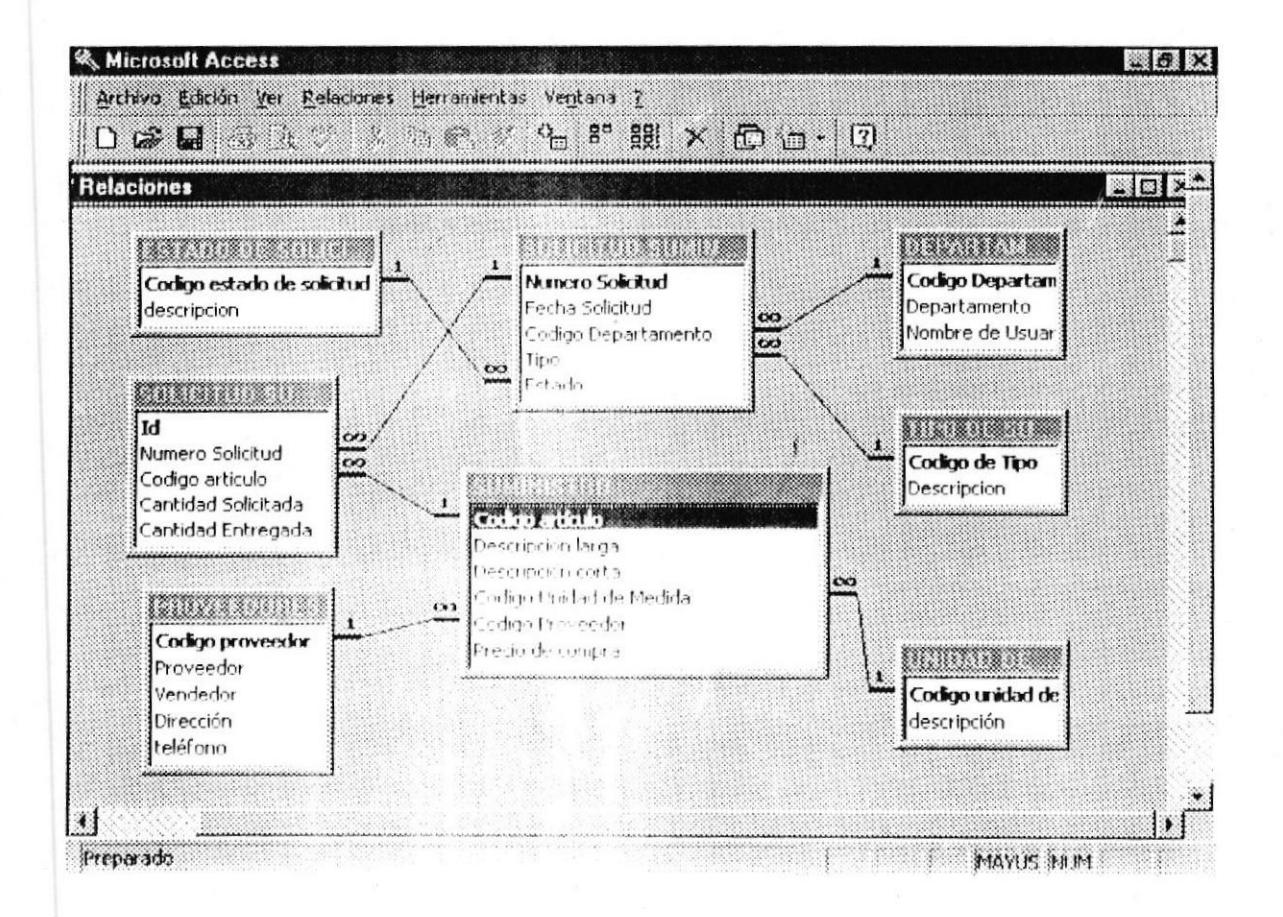

 $\infty$ Este símbolo significa varios.

#### En este modelo encontramos relaciones de uno a varios:

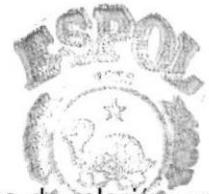

LLI La relación uno a varios es el tipo de relación más común. En este tipo de relación, un registro de la Tabla A puede tener muchos registros coincidentes en la Tabla B, pero un registro de la Tabla B sólo tiene un registro coincidente en la Tabla A.

**BIBLIOTECA** CAMPUS PENAS

# **4.3 CONSULTAS**

Las consultas se usan para ver, cambiar y analizar datos de distintas maneras. También se pueden usar como origen de registros para formularios e informes.

El tipo de consulta más común es la consulta de selección. Una consulta de selección recupera datos de una o más tablas usando los criterios que especifique y, a continuación, los muestra en el orden deseado.

En la figura siguiente tenemos algunas de las consultas que realizamos:

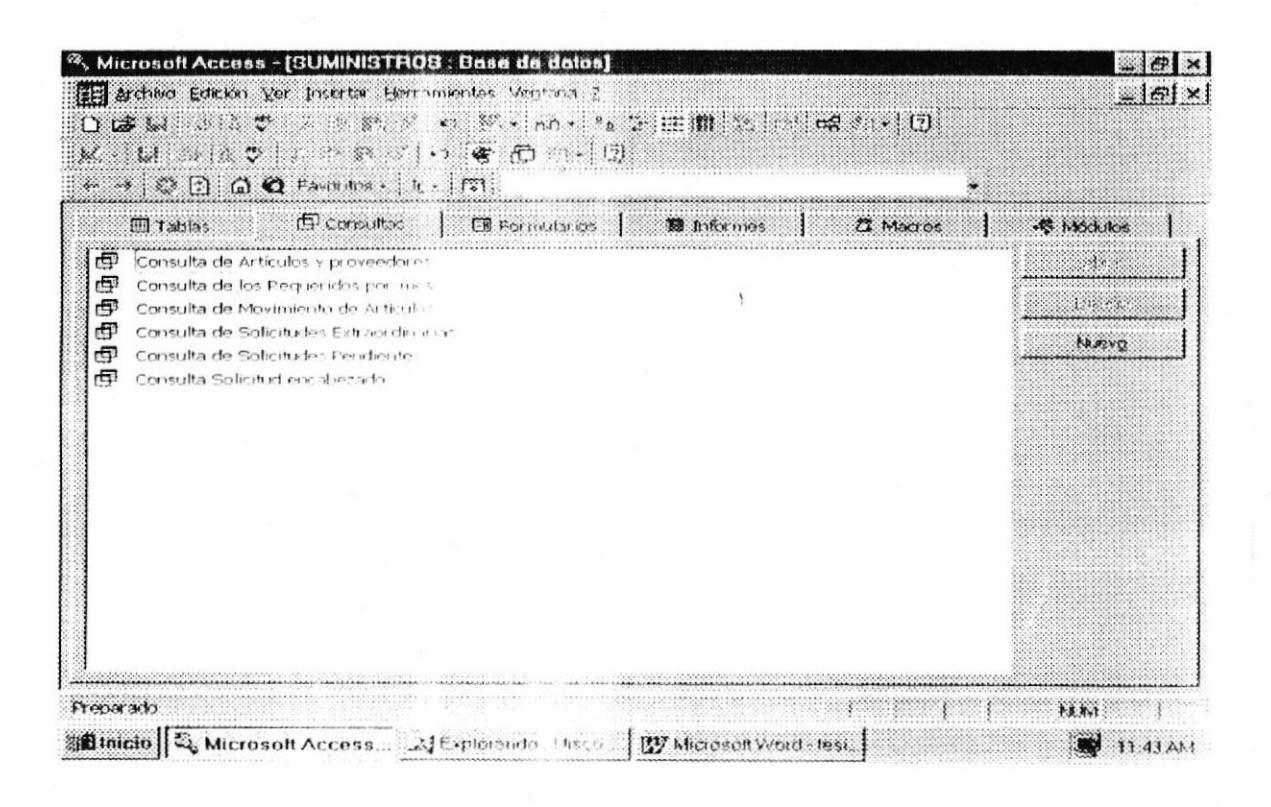

 $L11$ Las consultas pueden ser generadoras de formularios e informes.

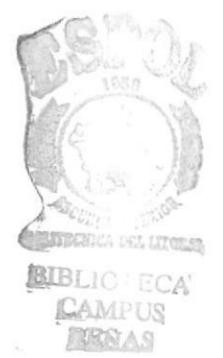

# 4.4. EXPLICACION DE LOS FORMULARIOS.

La principal función de los formularios es hacer más agradable y funcional la introducción y visualización de la información.

Esta es la pantalla de la base de datos donde están los formularios creados para esta base de datos:

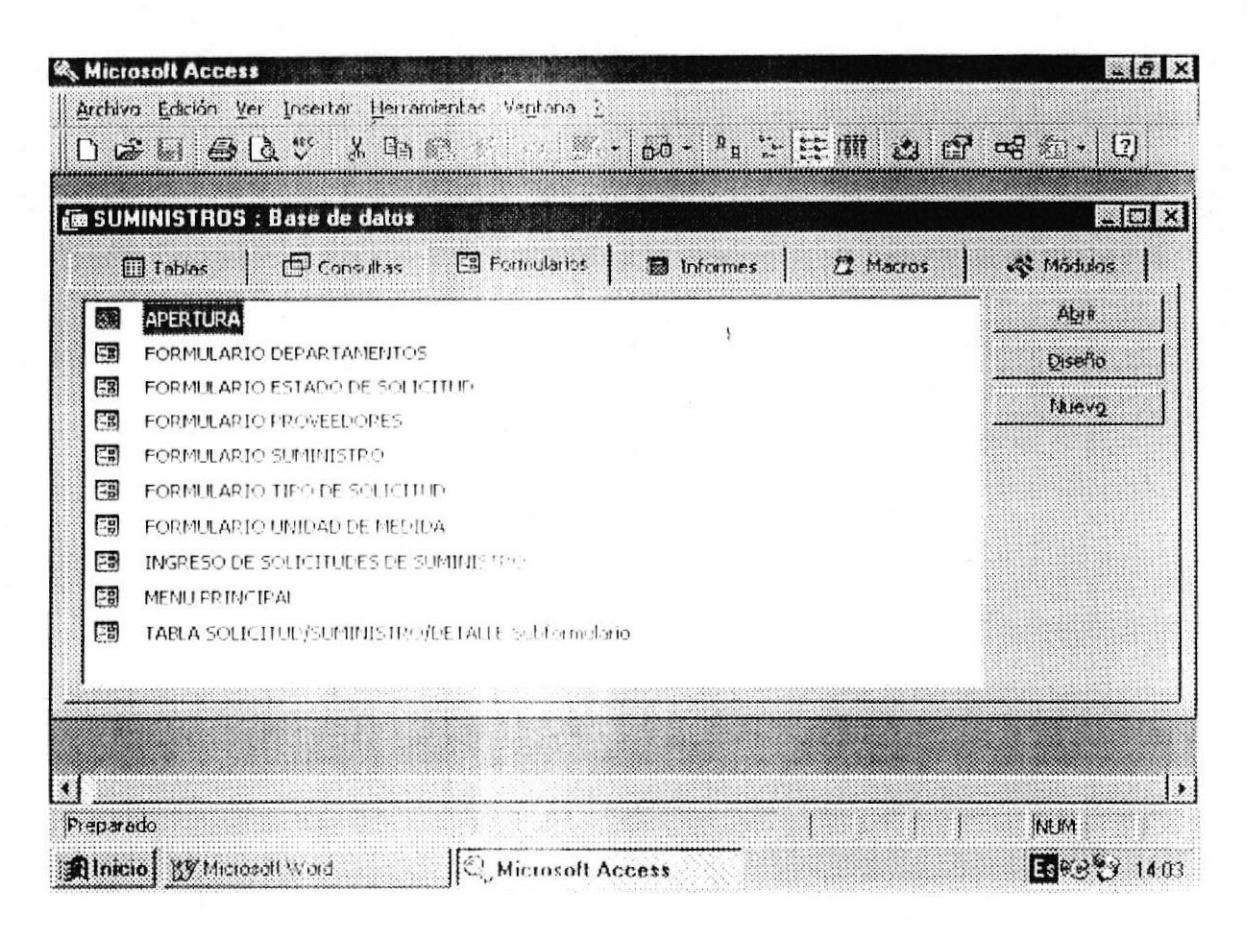

Puede usar los formularios para diversos propósitos:

III Crear un formulario de entrada de datos para ingresar datos de una tabla.

LLI Crear un formulario de presentación para abrir otros formulario o informes.

MESTECNICA DEL 137 GEAR **BIBLIOTECA CAMPUS** 

PROTCOM Página: 25 . ESPOL

#### APERTURA DEPARTAMENTO DE PROVEEDURIA

Este es el formulario que aparecerá al momento de activar la base de datos Suministro:

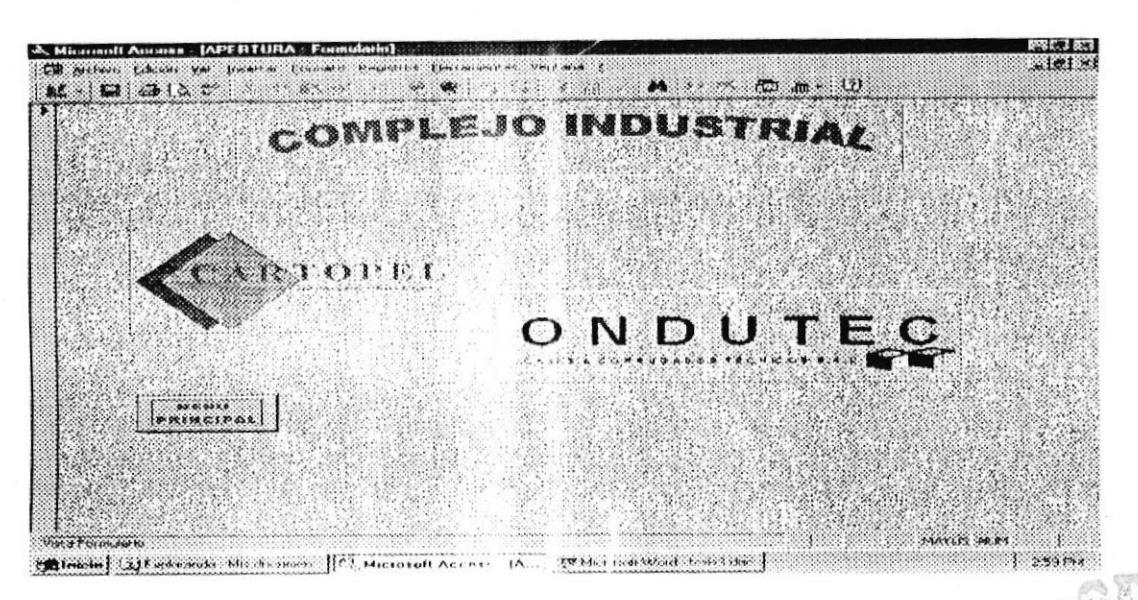

## "FORMULARIO: APERTURA"

LLI Si damos click en el botón MENU PRINCIPAL, ingresaremos a la pantalla siguient

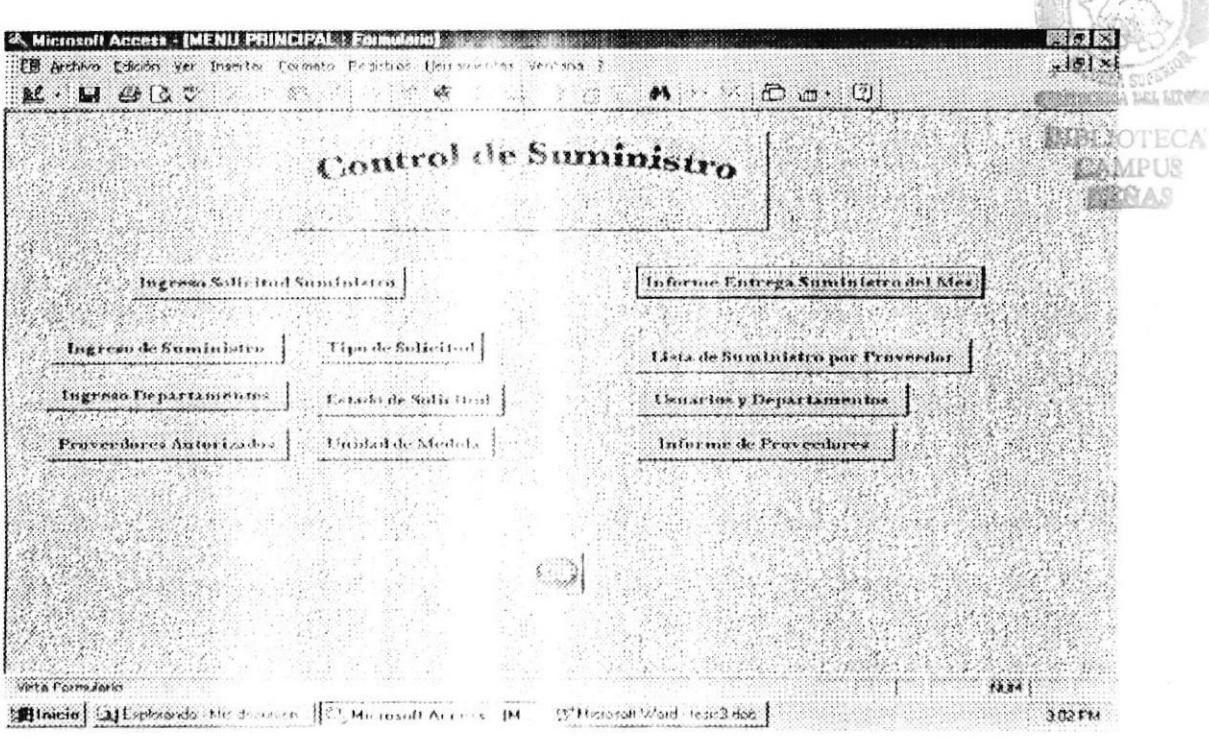

LLI El botón STOP se lo usa para salir de la aplicación, es decir, cerrar la base de datos y salir de Microsoft Access.

PROTCOM Página: 26 ESPOL

#### 1. FORMULARIO PARA INGRESO DE SUMINISTRO:

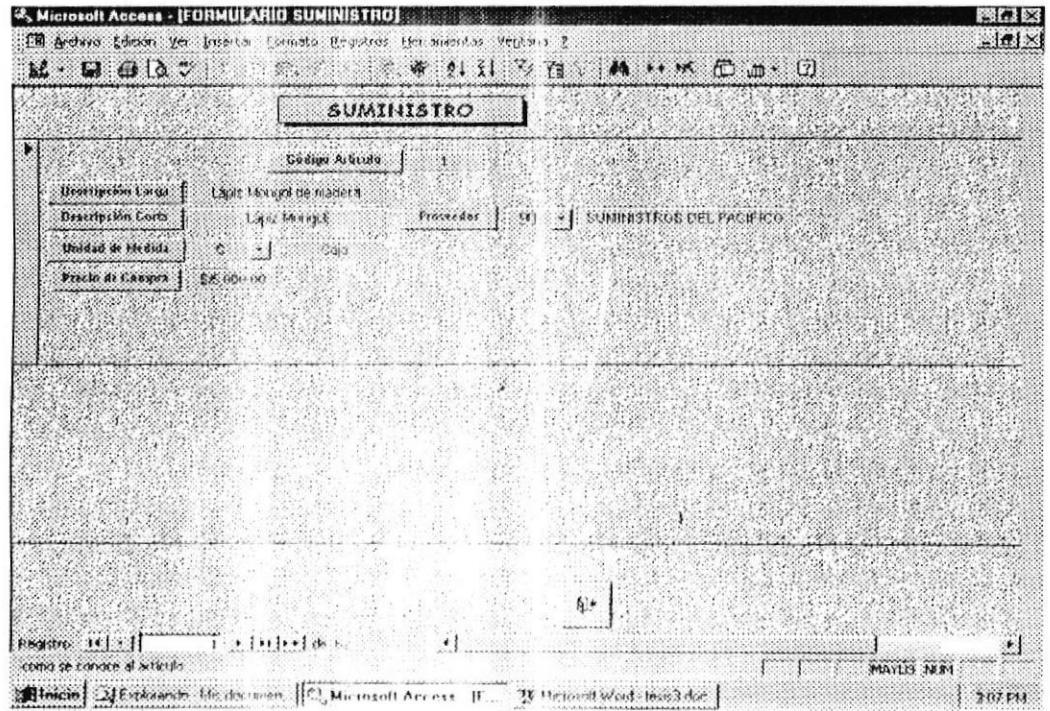

En este formulario se ingresa todo lo referente al suministro de oficina:

- 111 El campo código del artículo, es numérico y se define de uno en uno.
- 111 La campo descripción larga, es donde se nombran todas las características del artículo.
- 111 La campo descripción corta, es simplemente como se conoce al artículo.
- 111 En el campo unidad de medida encontramos un cuadro combinado de donde tenemos varias opciones.
- 111 En el campo proveedores también encontramos un cuadro combinado donde están todos los proveedores autorizados por proveeduria.
- LLI El botón con la puerta se usa para cerrar el formulario.

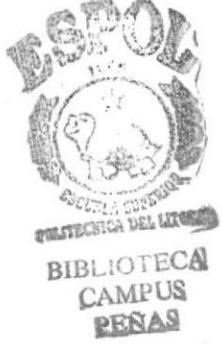

PROTCOM Página: 27. ESPOL

#### 2. FORMULARIO PARA INGRESO DE DEPARTAMENTOS:

En este formulario se codifica todos los departamentos de la compañía y se nombra a los usuarios responsables del suministro en su área:

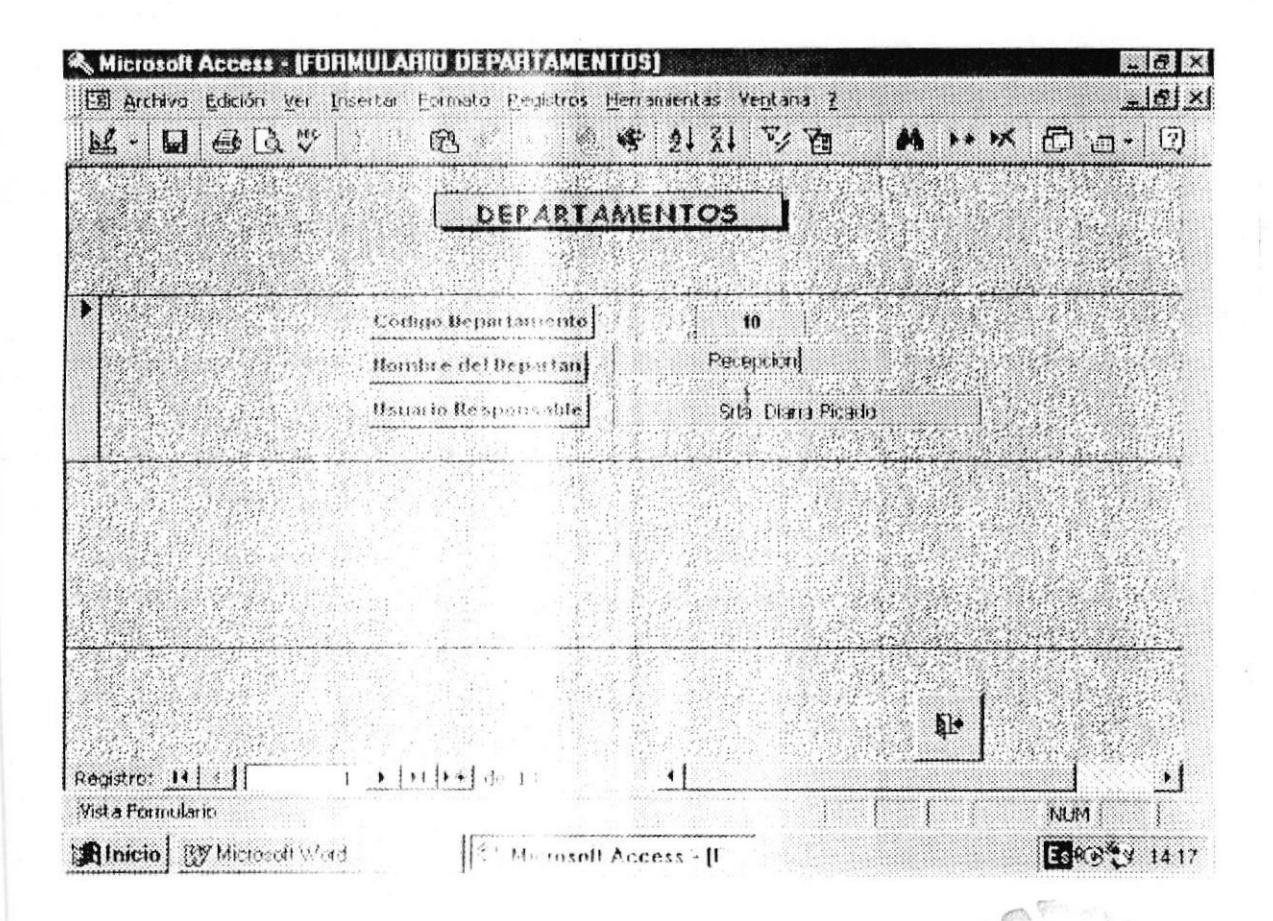

 $11$ El campo código del departamento es numérico y se genera de diez en diez.

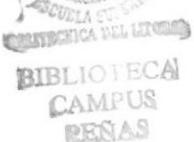

PROTOM Página: 28 ESPOL

#### 3. FORMULARIO PROVEEDORES:

En este formulario se ingresará a todos los proveedores aceptados en Proveeduria:

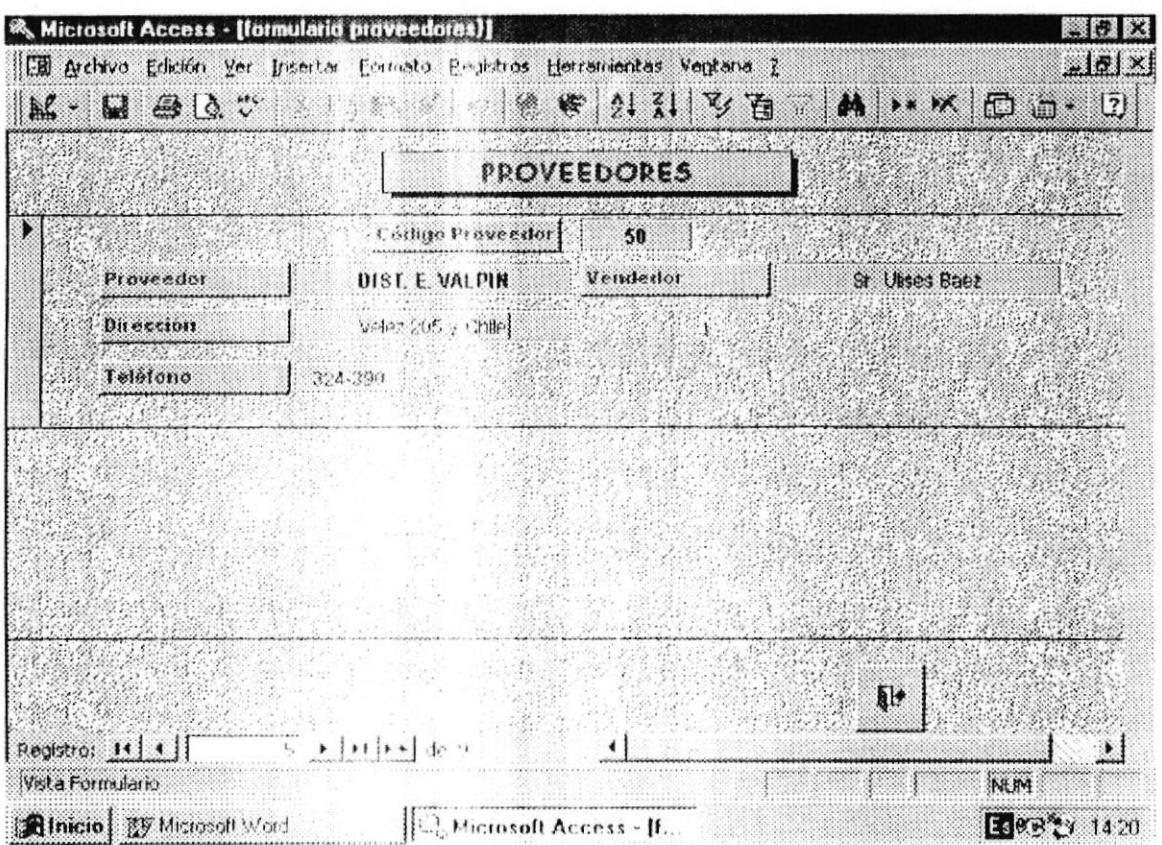

El campo código proveedor es numérico y se genera de diez en diez.  $\Box$ 

 $\Box$ En el campo proveedor se ingresa la razón social.

 $\Box$ En el campo vendedor miestro contacto dentro de la cía, proveedora de suministro.

## 4. FORMULARIO INGRESO DE SOLICITUD DE SUMINISTRO:

Este formulario con subformulario permite presentar una relación entre tablas del tipo uno a varias.

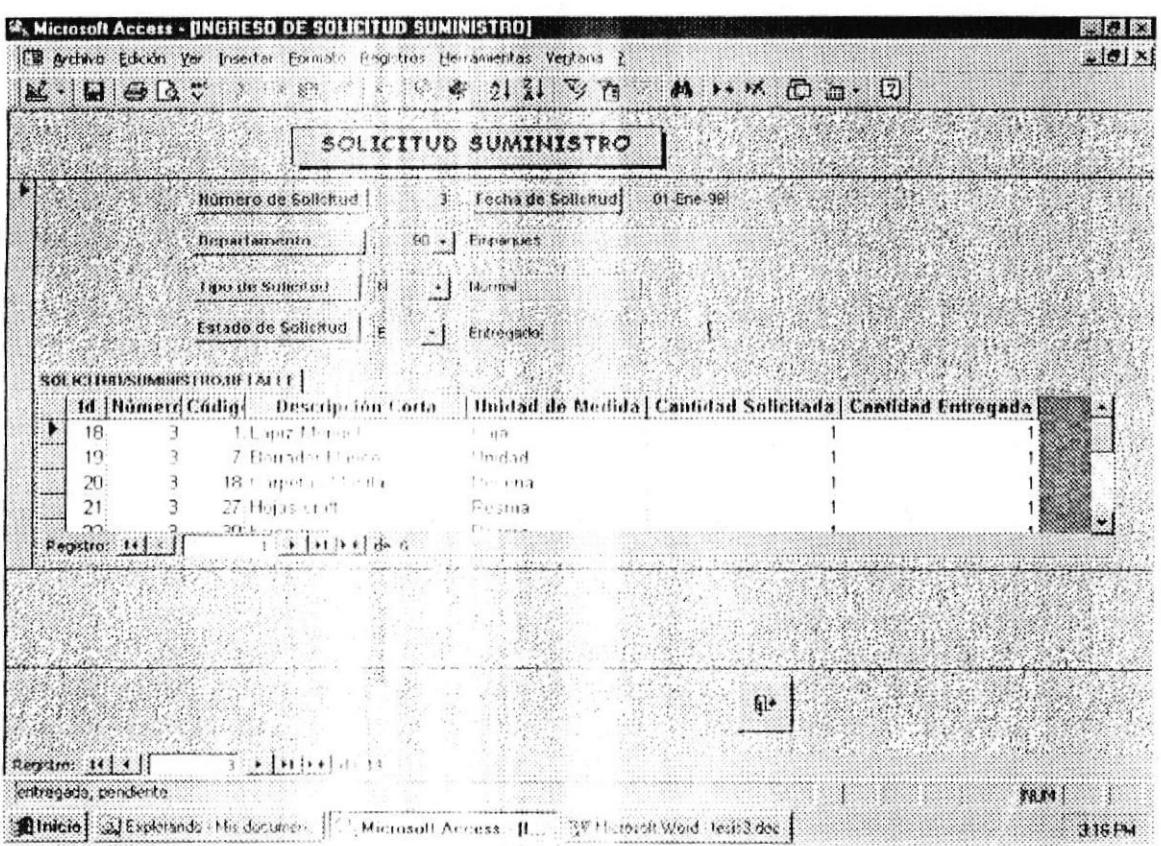

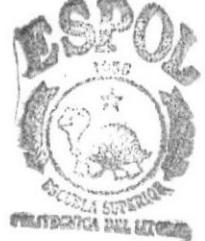

 $L$ El formulario corresponde a la tabla solicitud suministro/cabecera.

 $111$ El sub/formulario corresponde a la tabla solicitud'suministro/detalle.

**BIBLIOTECA** CAMPUS **RENAS** 

PROTCOM Página: 30 . ESPOL